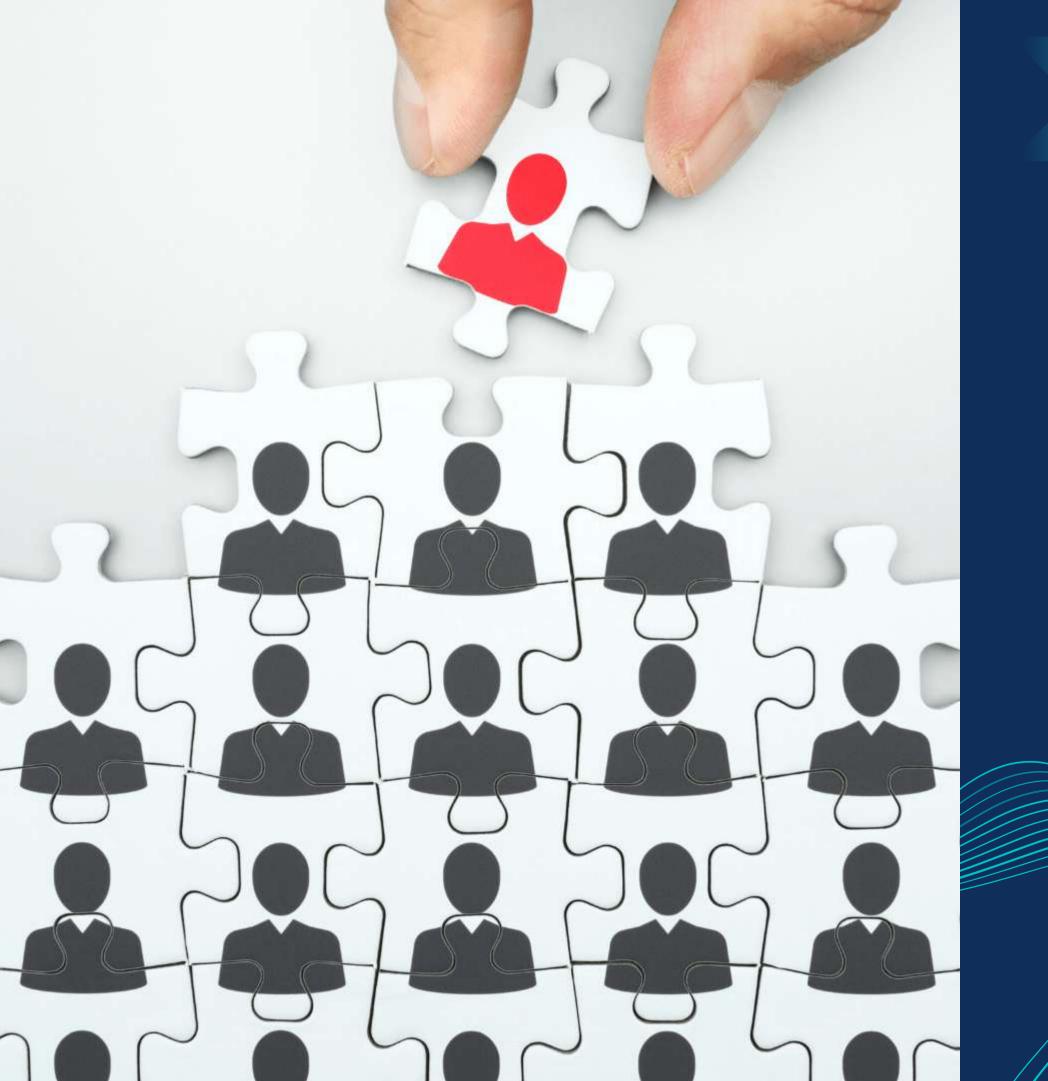

Master in Planning and Management of Tourism Systems/ STUDIORUA BUTUDIORUA BUTUDIORUA B

# - Community management -

### Nicola Cortesi

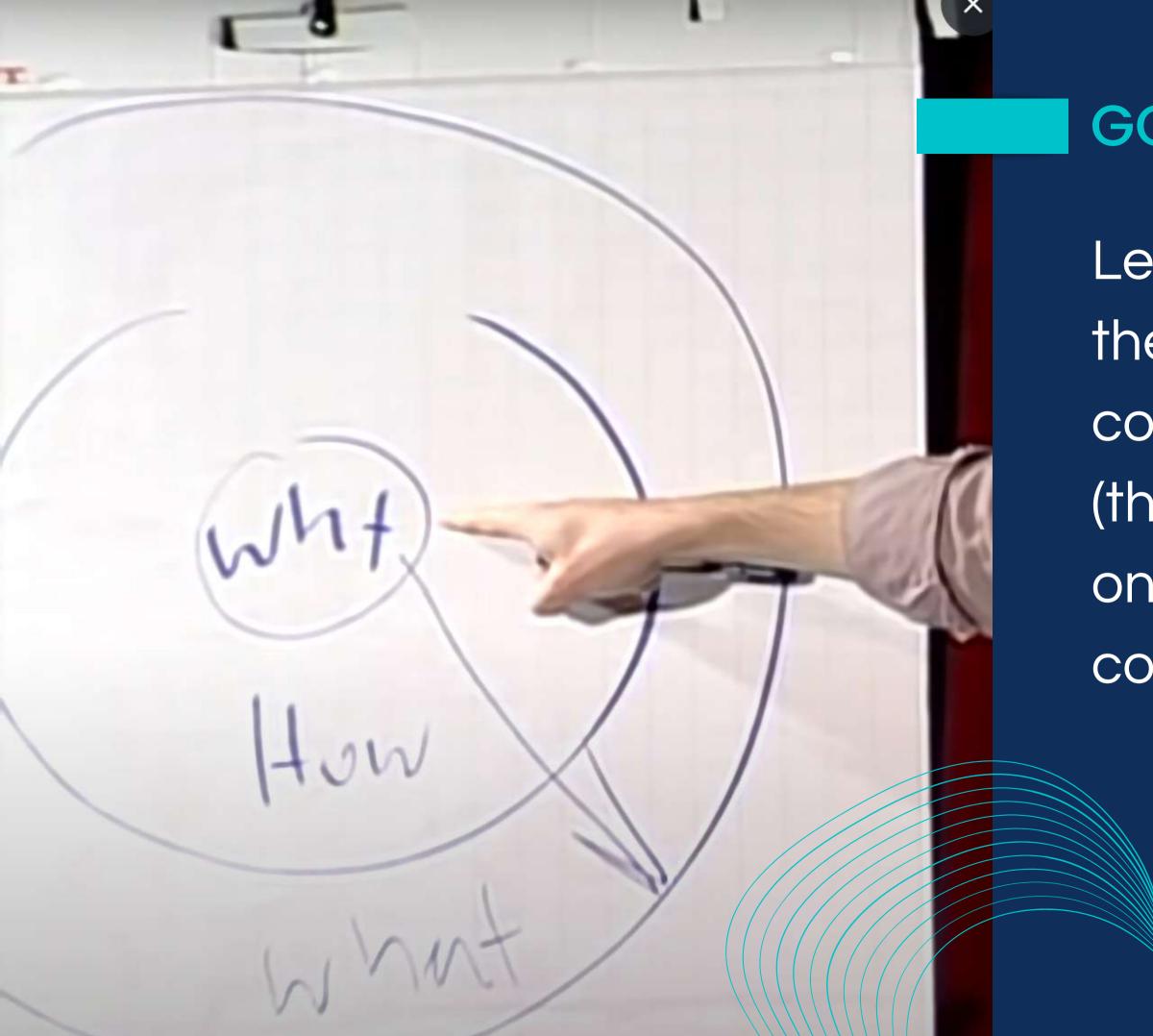

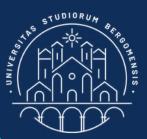

## GOLDEN CIRCLE

Lesson 2 was focused on the definition of the contents of the community (the "what"), while this one on the structure of the community (the "how")

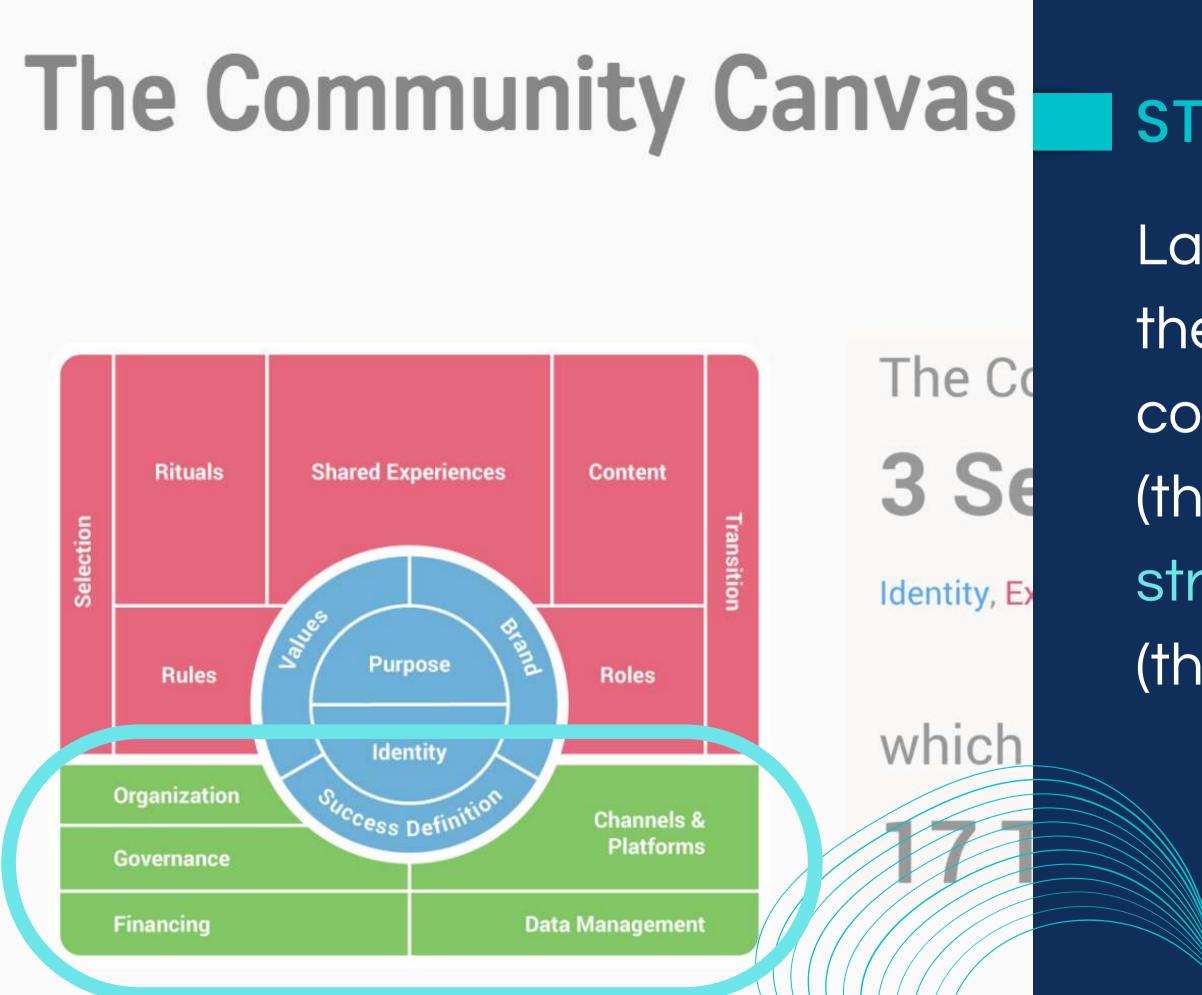

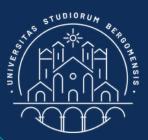

### STRUCTURE

Last lesson we focused on the definition of the contents of the community (the "what"), today on the structure of the community (the "how")

# The Community Canvas

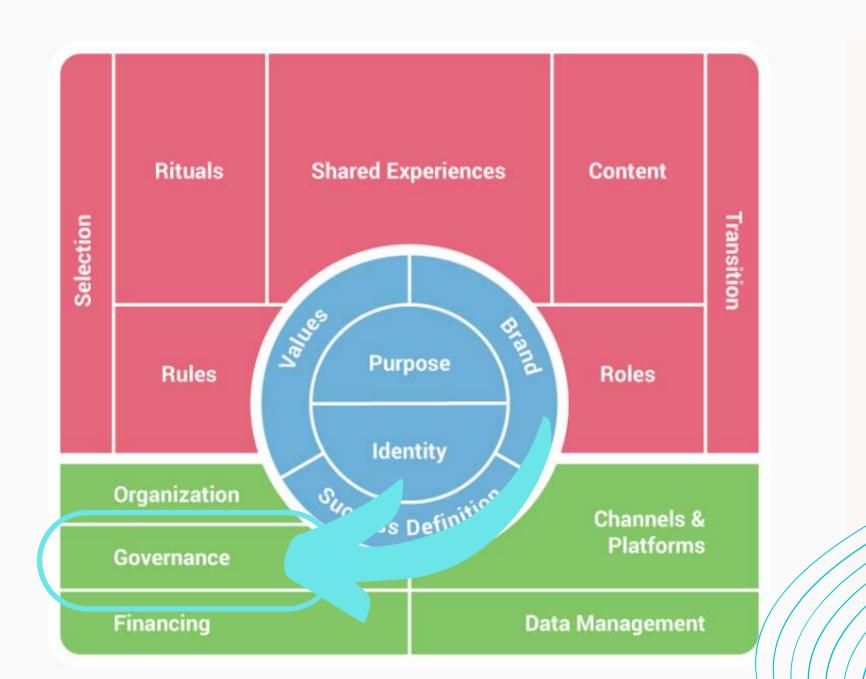

You need at least two group administrators in case your The Co fb credentials are stolen. 3 Se The second admin can be a friend or a familiar. He/she Identity, Ex doesn't need to help you manage the group

which

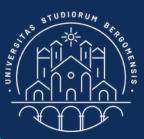

### GOVERNANCE

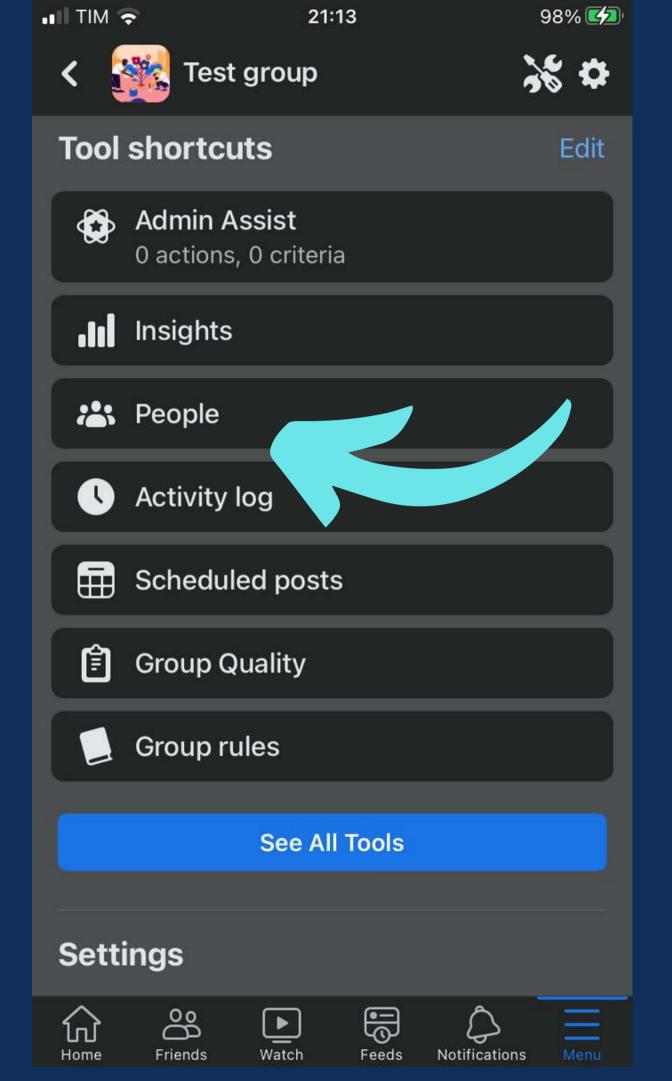

In order to administr select the vou want

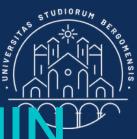

### CHANGE GROUP ADMIN

- In order to add a second group administrator, go to People and
- select the member of the group
- you want to 'promote' to admin

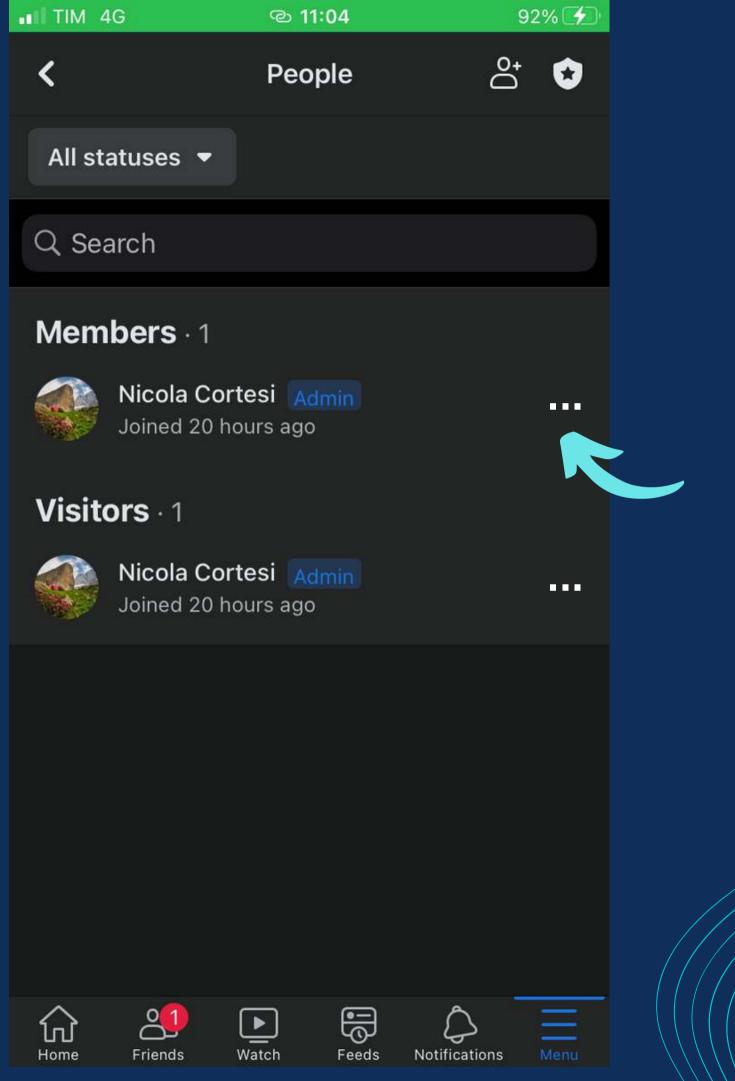

Then, click on the three dots to the right of her/his name (...) and choose the "Add as admin" option from the menu that will

open

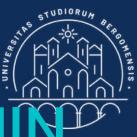

### CHANGE GROUP ADM

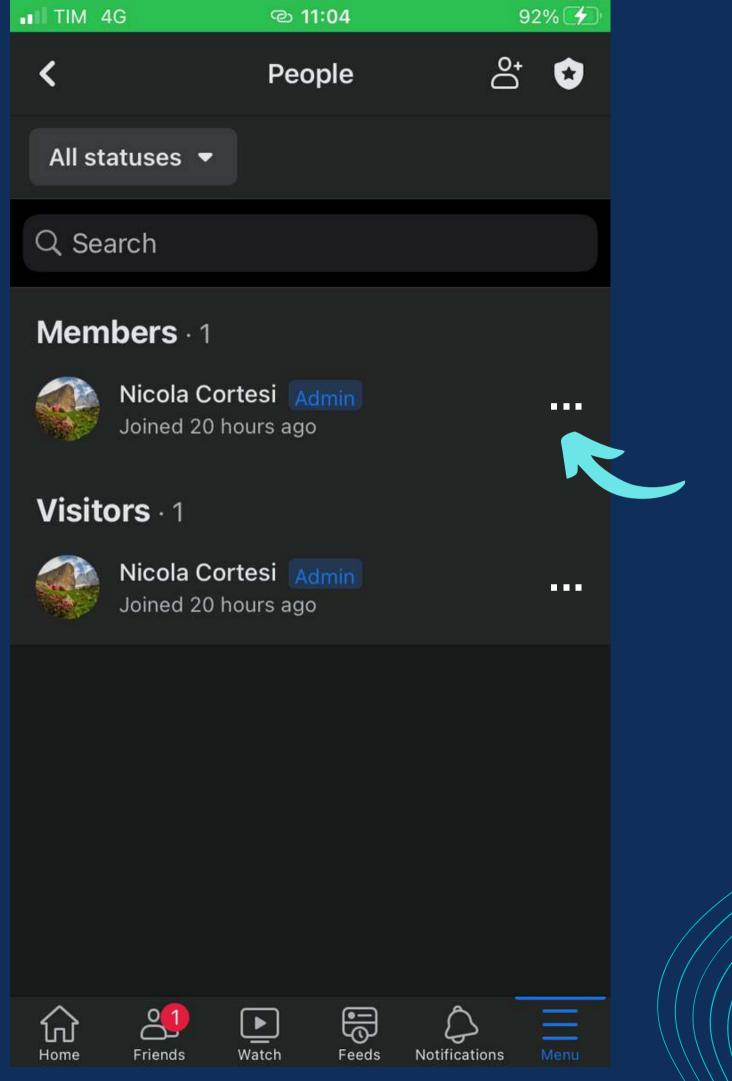

if you don't find any friend or parent you can trust, you can add me as second administrator

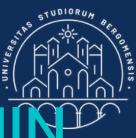

### CHANGE GROUP ADMIN

# The Community Canvas

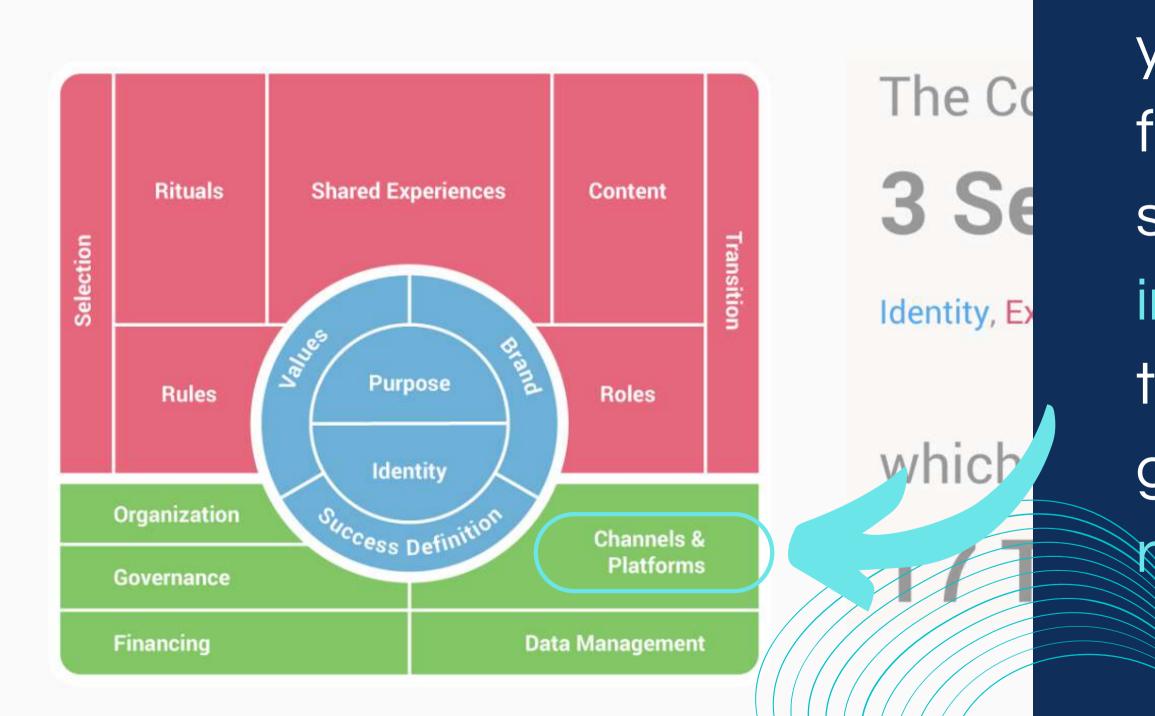

ttps://www.entrepreneur.com/growing-a-business/how-to-position-your-product/in-a-hiche-market/343745

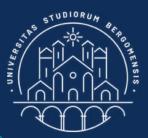

### MEDIA CHANNELS

After you've kickstarted your community in facebook, the following step'd be to open an instagram page to increase the visibility of the facebook group thanks to the higher reach of Instagram

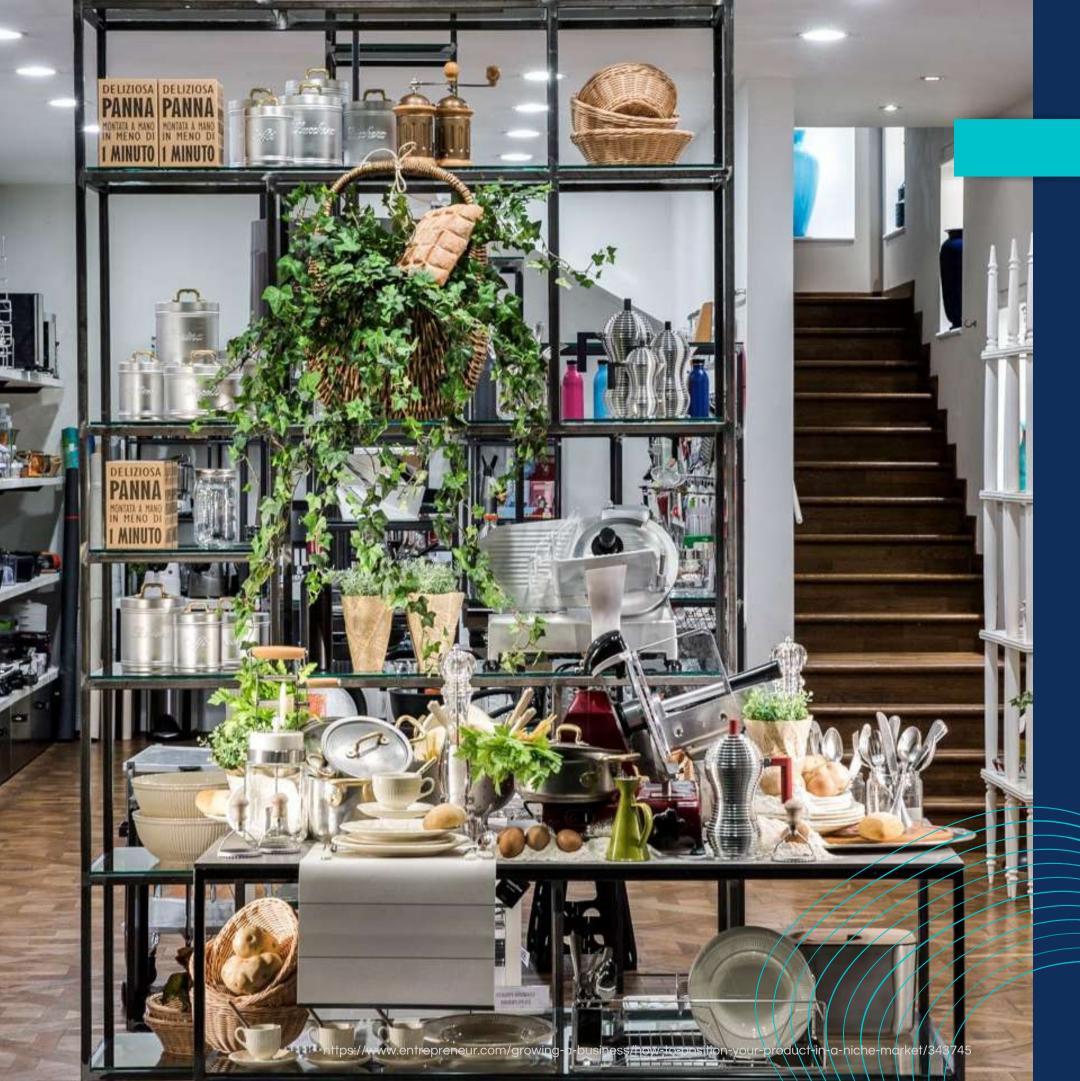

Instagram is like a shop window: it is very usuful to attract customers inside the shop.

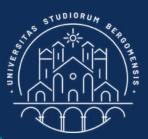

### 

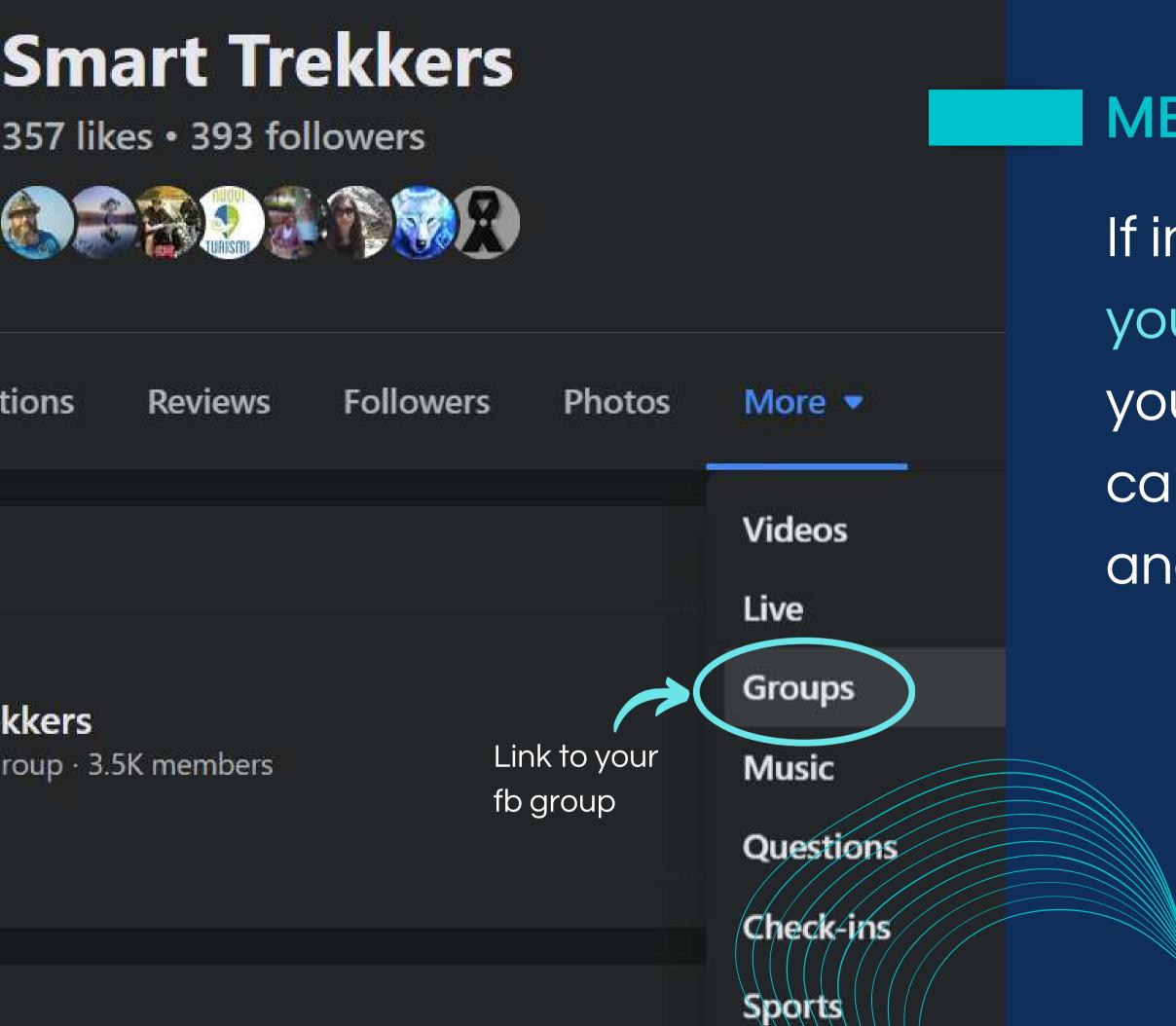

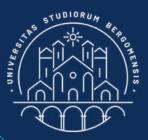

### MEDIA CHANNELS

- If in future you want to open your own brand related to
- your own super niche, you
- can also open a fb page
- and link it to your fb group

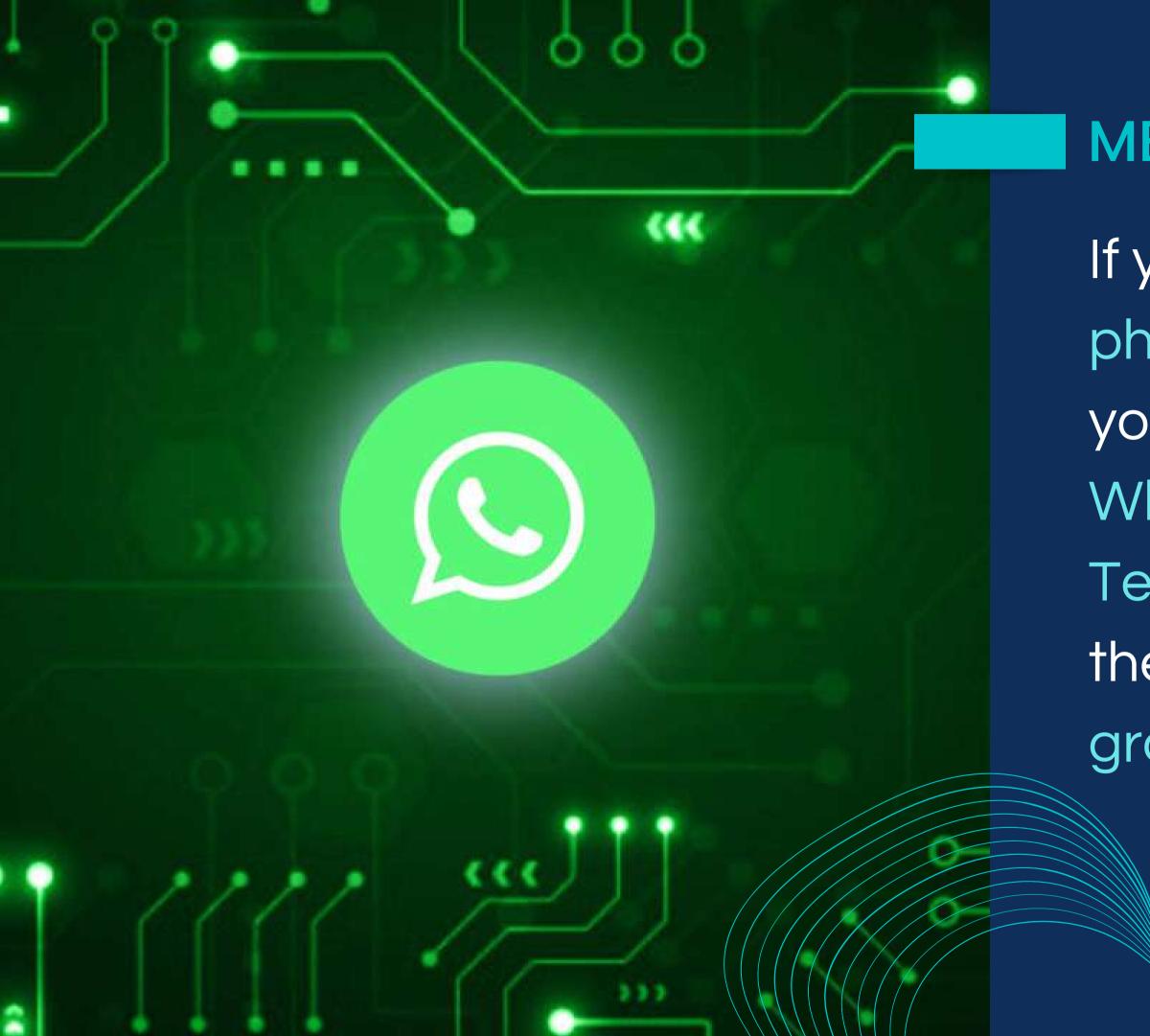

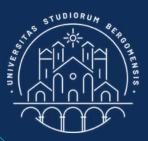

### MEDIA CHANNELS

If your members also meet physically from time to time you might want to open a Whatsapp group or a Telegram group to manage these meetings, and/or fb group chat

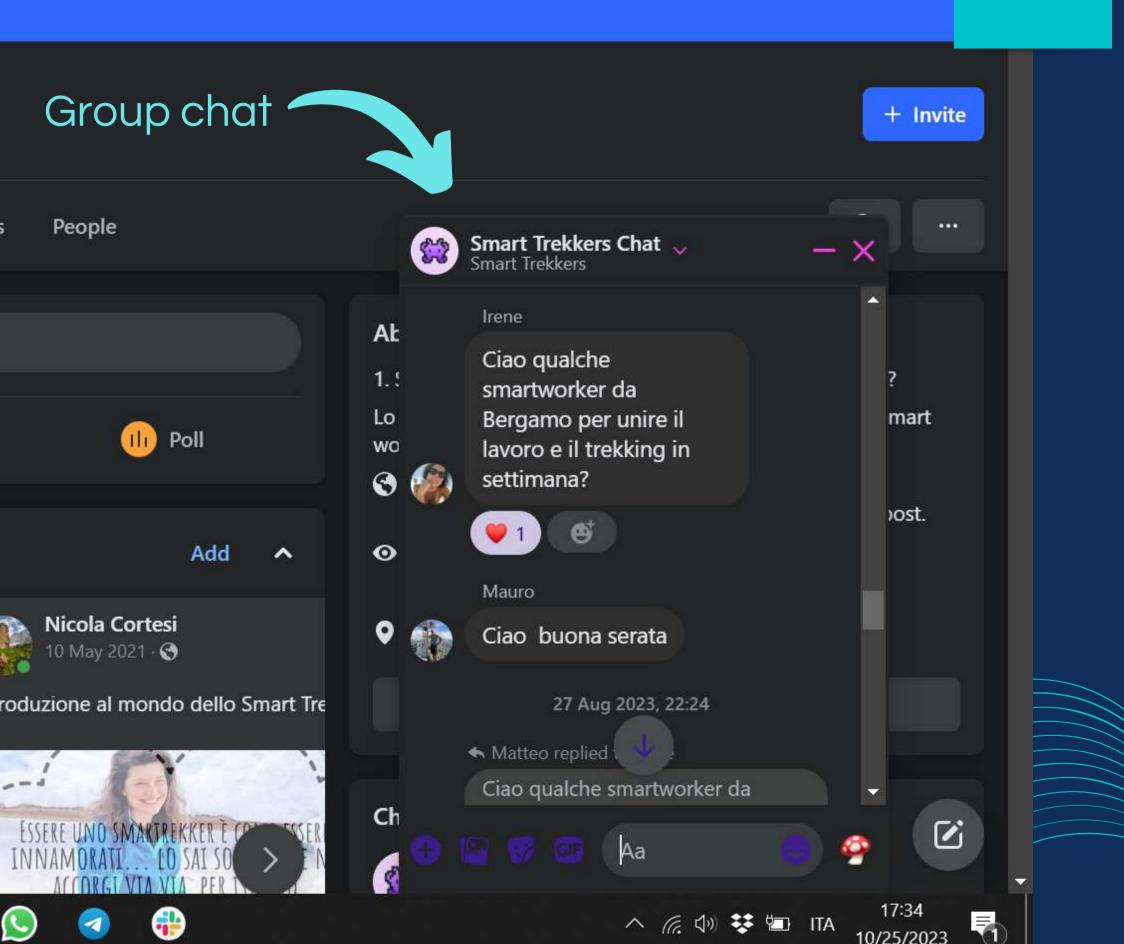

🖍 Edit

If your members also meet physically from time to time you might want to open a Whatsapp group or a Telegram group to manage these meetings, and/or fb group chat

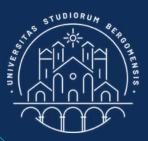

### MEDIA CHANNELS

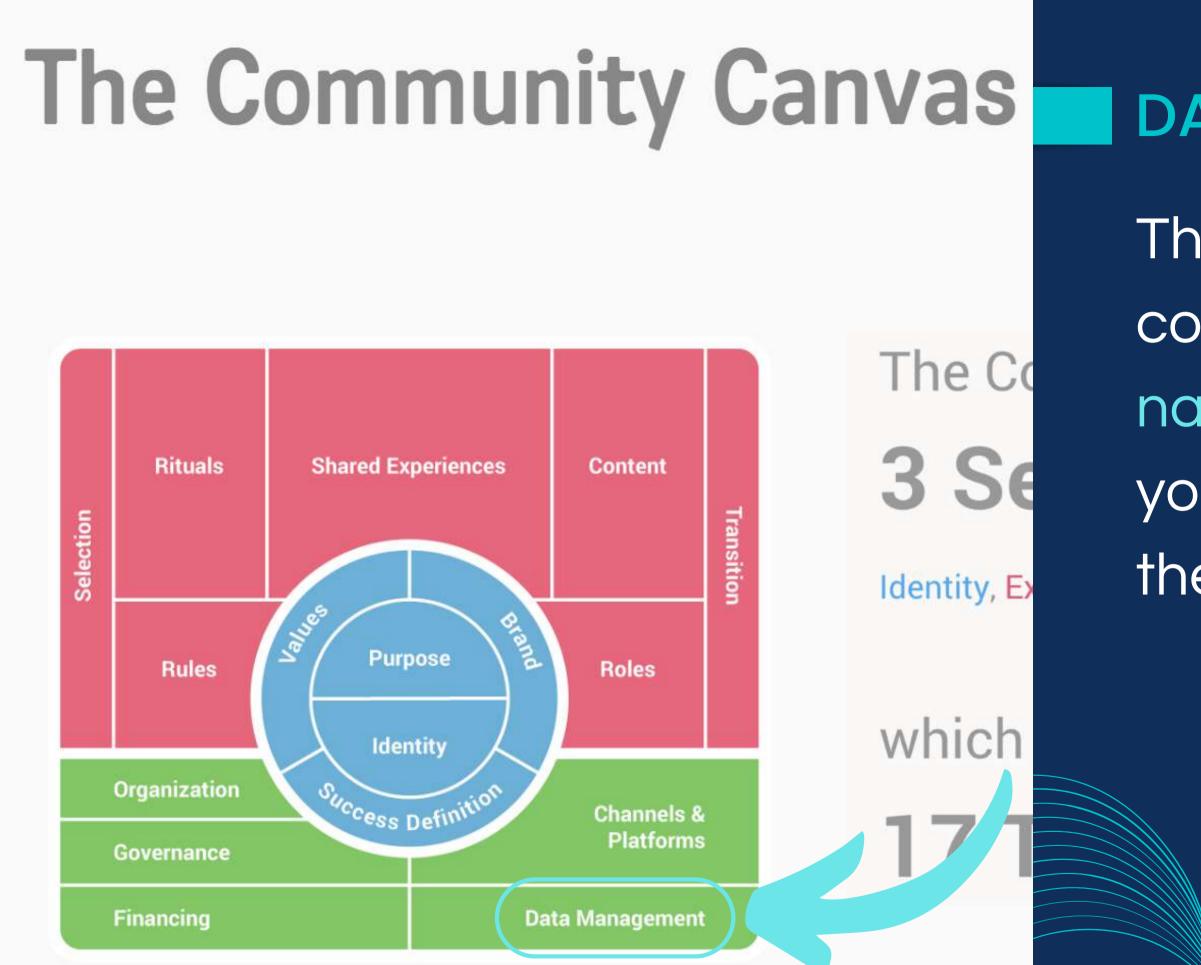

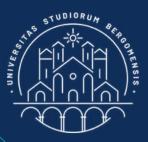

The most important data to collect in a fb group are the names and the emails of your members, particularly the early adopters

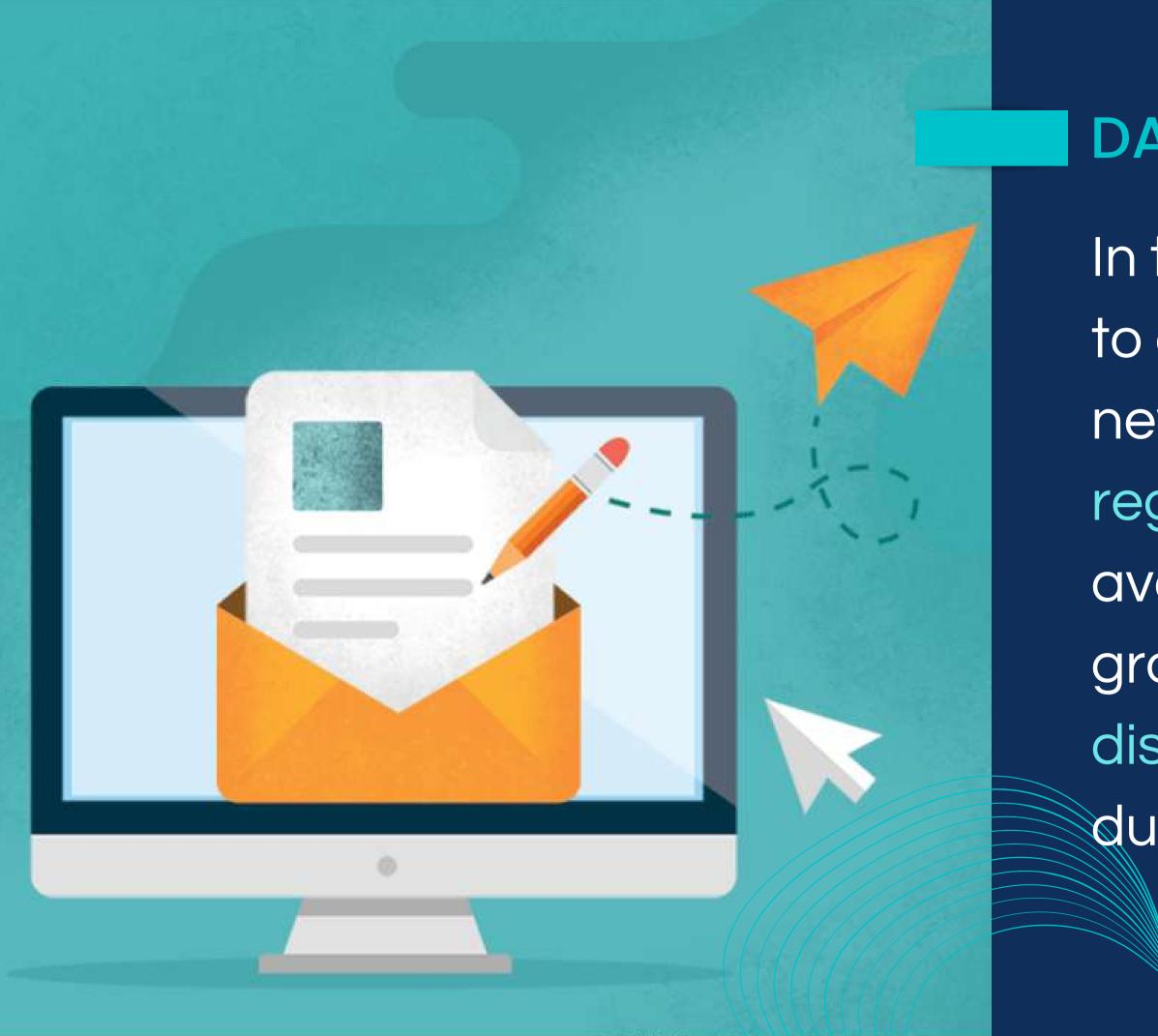

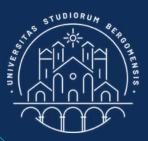

In the past it was possible to ask for the email of every new member in their registration page (only available for private groups). Now Facebook discourages this practice due to privacy concerns

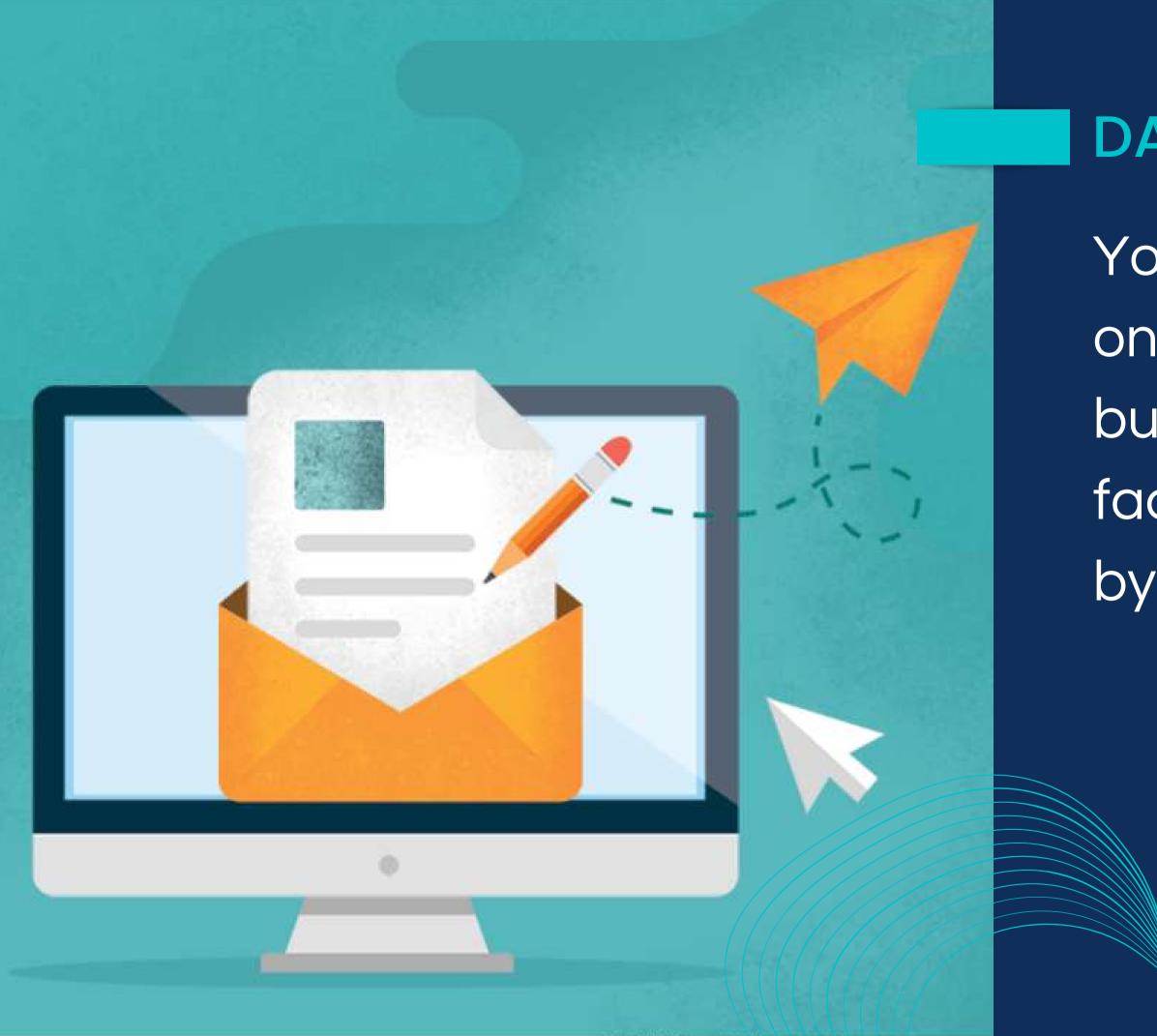

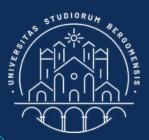

You need their email not only for your future business, but also in case facebook close your group by error.

Le risposte non possono essere modificate

### Benvenut\* tra gli Smart Trekkers!

Breve registrazione per accedere a tutti i contenuti della community

\* Indica una domanda obbligatoria Il tuo nome: \* Donato Il tuo cognome: \* Colaprico La provincia in cui vivi: \* Milano La tua migliore email: \*

Best solution is to create a google form and insert its link in the first comment of all your weekly Welcome Post

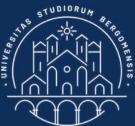

### DATA MANAGEMENT

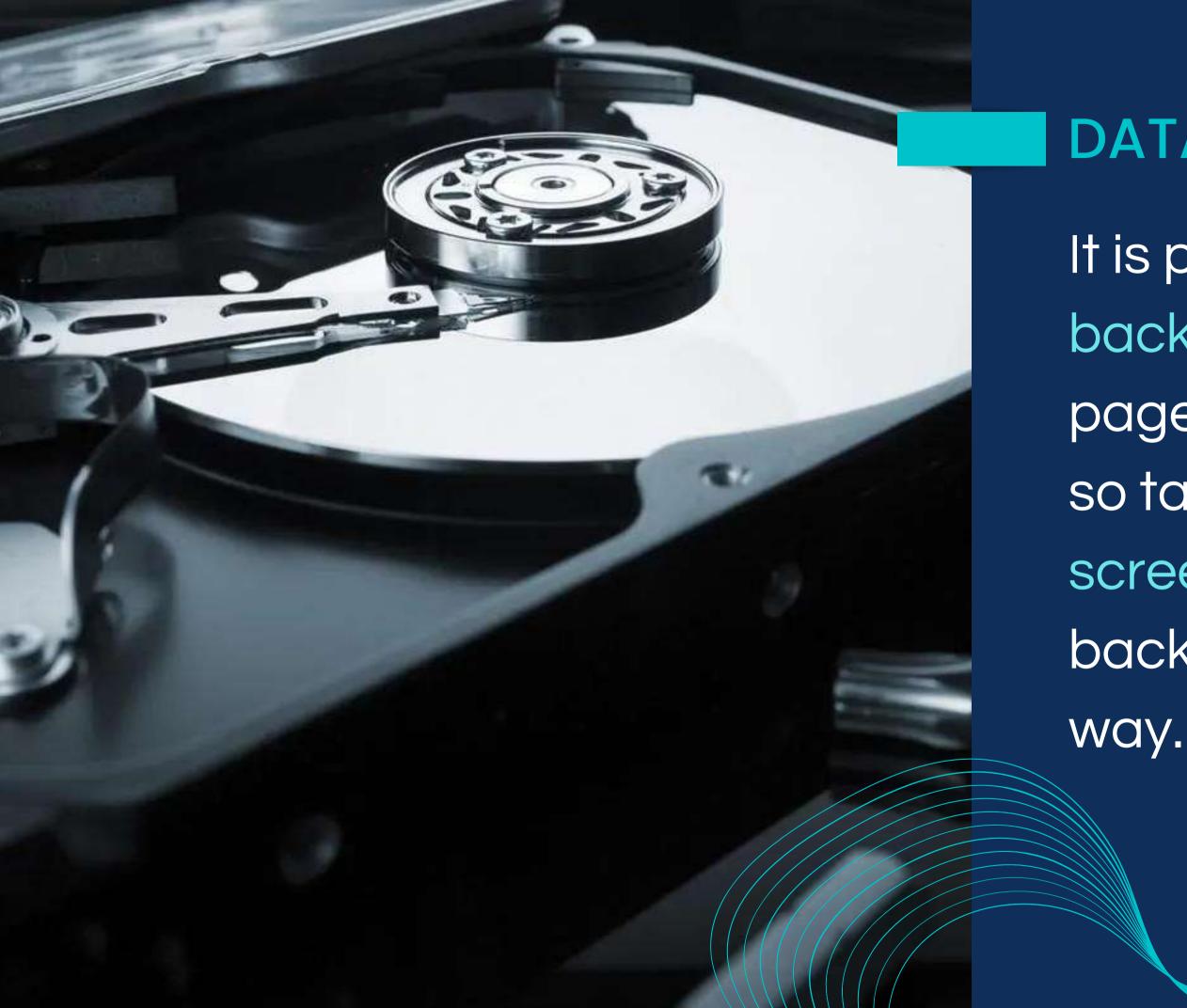

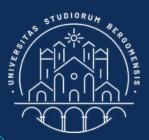

It is possible to create a backup of all posts of fb pages but not of fb groups, so take at least a screenshot of your posts to backup them in this simple

### MEMBERS AND EARLY ADOPTERS

| Archivo Inicio Ins                                                                                               | sertar Diseño de página Fórmulas Datos Revisar Vista 🛛 ¿Qué desea hacer?                                                                                                    |
|----------------------------------------------------------------------------------------------------|----------------------------------------------------------------------------------------------------|
| 💾 🐰 Cortar                                                                                                    | Calibri       11       A $\overrightarrow{=}$ $\overrightarrow{\gg}$ $\overrightarrow{e}$ $\overrightarrow{e}$ <t< th=""></t<> |
| Copiar 👻                                                                                                    |                                                                                                    |
| Pegar                                                                                                    | N K S - 🗄 - 🖄 - 🗛 - 🗮 = 🔄 - Combinar y centrar - S - % 000 + 00 + 00 + 00 - 00 - 00 - 00 -                                                                                                    |
| 📮 ┥ 💞 Copiar forma                                                                                               | ato                                                                                                    |
| Portapapeles                                                                                                    | Fuente Fuente Fa Alineación Fa Número Fa Estilos Celdas Modific                                                                                                    |
| G1 • :                                                                                                    | $\times \sqrt{f_x}$ Members Mombor's reactions                                                                                                    |
|                                                                                                    | Members Member's reactions                                                                                                    |
| G                                                                                                    | H I J K L M N O P Q R S T U V W X Y Z AA ABACADAE AFAGAH AI AJ AKALAMAN, DAPAQARASATAUAVAWAXAYAZBA BB BC BD BE BFBG BH BI BJ BK BL BMBNBO BPBQ BR BS BT BUBV                                                                                                    |
| 1 Members                                                                                                    | Email                                                                                                    |
| 2 951                                                                                                    | Likes                                                                                                    |
| 3 Elisabetta Schiatti                                                                                            | schiatti.elisabetta@gmail.co x x x x x x x x x x x x x x x x x x x                                                                                                    |
| 4 Claudia Pattarini                                                                                              | clapatta73@gmail.com x x x x x x x x x x x x x x x x x x x                                                                                                    |
| 5 Tiziana Ilari                                                                                                  | <u>ilaritiziana5@gmail.com</u> x x x x x x x x x x x x x x x x x x x                                                                                                    |
| 6 Vally Longo                                                                                                    | vally.longo@gmail.com x x x x x x x x x x x x x x x x x x x                                                                                                    |
| 7 Gelsi Donata Gio                                                                                               |                                                                                                    |
| 8 Claudia Della Torre                                                                                            |                                                                                                    |
| 9 Claudia Dominiak                                                                                               |                                                                                                    |
| 10 Matilde Frigerio                                                                                              | - x x x x x x x x x x x x x x x x x x x                                                                                                    |
| 11 Virgo Thess<br>12 Gian Luca Ranno                                                                             |                                                                                                    |
| 13 Leonardo Davolio                                                                                              | <u>gianluca@myorango.com</u> x x x x x x x x x x x x x x x x x x x                                                                                                    |
| 14 Nicola Zanola                                                                                                 | leonardo@adessomarketing.x x x x x x x x x x x x x x x x x x x                                                                                                     |
| and the second second second second second second second second second second second second second second second | Casgnes.duerrschnabel@gmail.cx x x x x x x x x x x x x x x x x x x                                                                                                     |
| 16 Giulia Cerrato                                                                                                | cerrato.giulia@gmail.com x x x x x x x x x x x x x x x x x x x                                                                                                    |
| 17 Anna Cortesi                                                                                                  |                                                                                                    |
| 18 Lola Outzair                                                                                                  |                                                                                                    |
| 19 Giuseppe A. D'Angelo                                                                                          | dangeloga@gmail.com x x x x x x x x x x x x x x x x x x x                                                                                                    |
| 20 Franco Carminati                                                                                              | - x x x x x x x x x x x x x x x x x x x                                                                                                    |
| 21 Giuseppe di Primio                                                                                            | gdprimio1971@gmail.com x x x x x x x x x x x x x x x x x x x                                                                                                    |
| 22 Johann Flockner                                                                                               | - x x x x x x x x x x x x x x x x x x x                                                                                                    |
| 23 Roberto Peretta                                                                                               | roberto.peretta@kiwimilancx x x x x x x x x x x x x x x x x x x                                                                                                     |
| 24 Francesca Pozzan                                                                                              | - x x x x x x x x x x x x x x x x x x x                                                                                                    |
| 25 Jasna Ivin                                                                                                    | lepalue@gmail.com x x x x x x x x x x x x x x x x x x x                                                                                                    |
| 26 Francesca Guagliano                                                                                           | fr.guagliano@gmail.com x x x x x x x x x x x x x x x x x x x                                                                                                    |
| 27 Mia Mao                                                                                                    | Salvadanaiodellafede@gmai x x x x x x x x x x x x x x x x x x x                                                                                                    |
| 28 Grazia Dassano                                                                                                | <u>gra da@yahoo.it</u> x x x x x x x x x x x x x x x x x x x                                                                                                    |
| 29 Adam Sebastian                                                                                                | pas.russomanno@gmail.com x x x x x x x x x x x x x x x x x x x                                                                                                    |
| 30 Ida Ceruti                                                                                                    | idaceruti@hotmail.com x x x x x x x x x x x x x x x x x x x                                                                                                    |
| 31 Cristina Darin                                                                                                | <u>Cristinadarin66@gmail.com</u> x x x x x x x x x x x x x x x x x x x                                                                                                    |
| 32 Luca Rivoira                                                                                                  | - x x x x x x x x x x x x x x x x x x x                                                                                                    |
| 33 Cristina Farina                                                                                               | - x x x x x x x x x x x x x x x x x x x                                                                                                    |
| 34 Nelvi Fdn                                                                                                    |                                                                                                    |
| 35 Laura Medeghini                                                                                               | lauramedeghini1397@gmail.x x x x x x x x x x x x x x x x x x x                                                                                                     |
| 36 Giulia De Meo<br>37 Elisa Busani                                                                              | Giuliademeo@yaoo.it         x         x                                                                                                    |
| 38 Massimiliano Costantin                                                                                        | massimiliano.costantin@gmx x x x x x x x x x x x x x x x x x x                                                                                                     |
| 39 Szilvia Vigna Pilinger                                                                                        |                                                                                                    |
| 40 Silvia Grassini                                                                                               | Silvia_grassini@yahoo.it x x x x x x x x x x x x x x x x x x x                                                                                                    |
| 41 Rosanna Turrin                                                                                                | rosannaturrin@gmail.com x x x x x x x x x x x x x x x x x x x                                                                                                    |
| 41 Rosanna Turrin<br>42 Federica Modenese                                                                        | federica.modenese@gmail.cx x x x x x x x x x x x x x x x x x x                                                                                                     |
|                                                                                                    | Tederica.modenese@gmail.cx         x         x </th                                                                                                    |
| 43 Maria Luisa Bonincontro<br>44 Meybol Romeu                                                                    |                                                                                                    |
| 44 Weybol Komeu                                                                                                  | meybolrc@gmail.com x x x x x x x x x x x x x x x x x x x                                                                                                    |

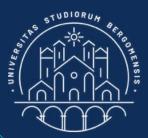

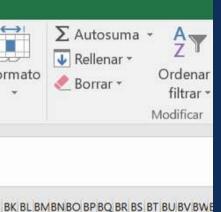

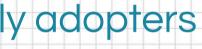

Number of reactions ofeach member of the community of the Smart Trekkers

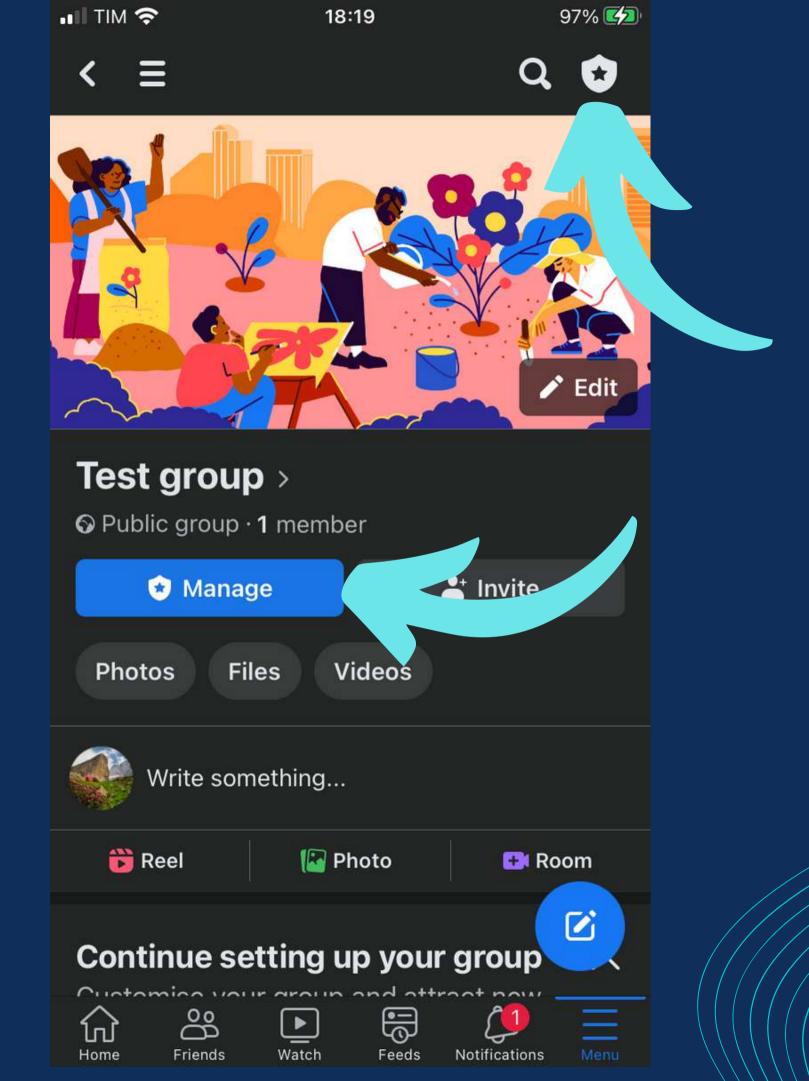

Select the shield-like icon at top right that show all the tools available to the group's administrators

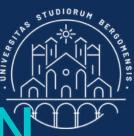

### TOOLS FOR THE ADMIN.

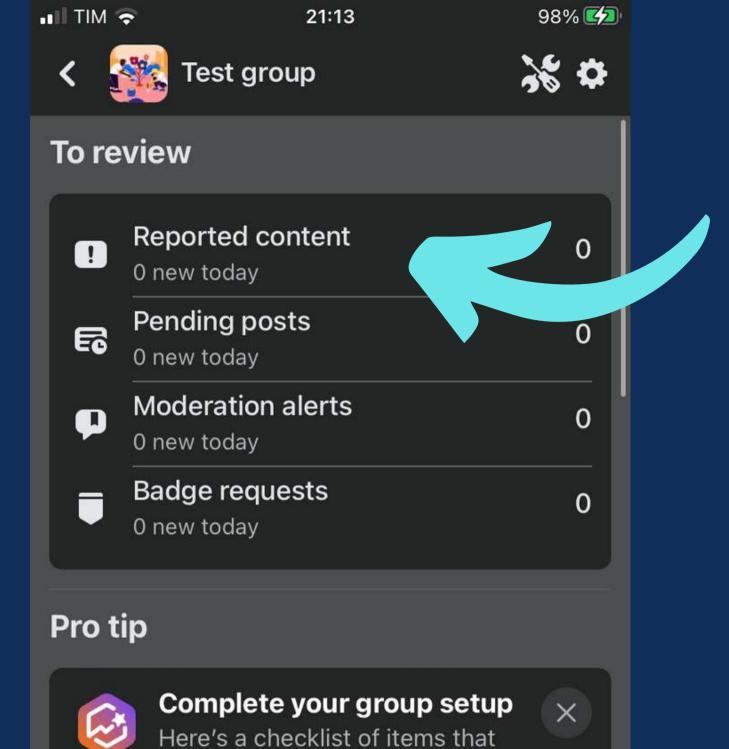

Reported content are the posts or comments that your members report to the group administrators if they found swear words, false or misleading informations or violations of the group's rules

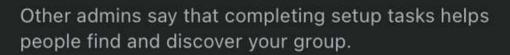

might help you manage your

group and attract more people.

Get Started

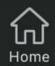

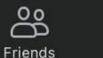

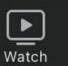

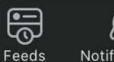

<del>ا</del>ی

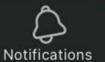

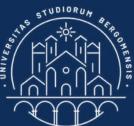

### TOOLS FOR ADMIN.

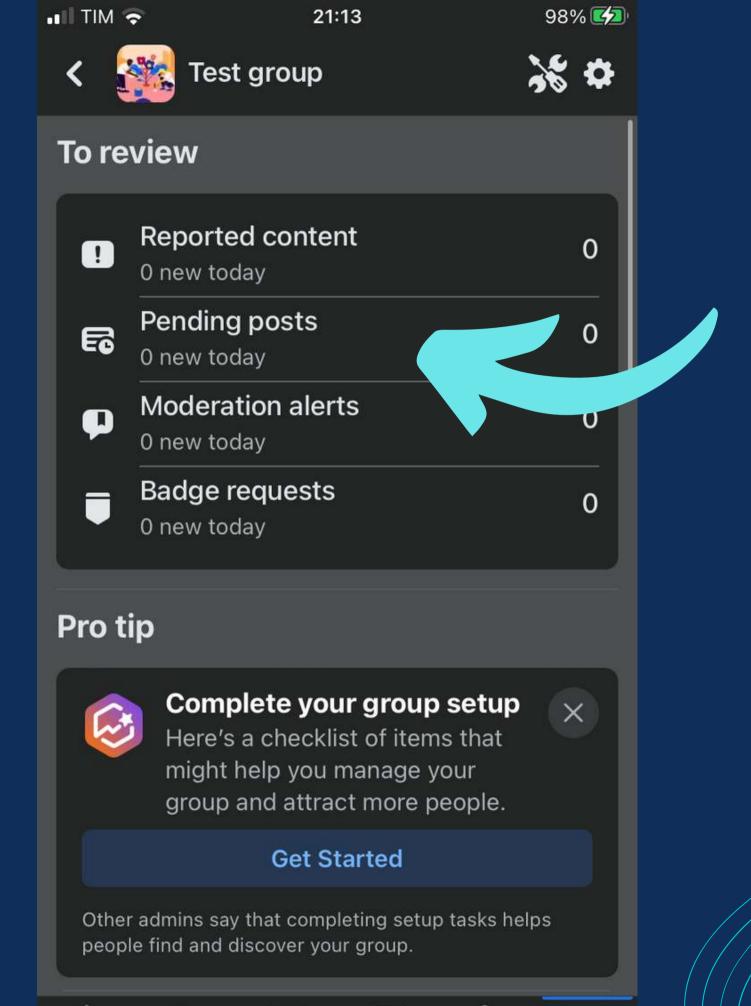

<del>ا</del>ی

Feeds

Notifications

►

Watch

പ്പ

Friends

Pending posts is one of the most useful tools: from here you can monitor all posts submitted by your members before they are published. You can approve or decline them if they are off topic or they don't follow the group rues

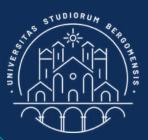

### TOOLS FOR ADMIN.

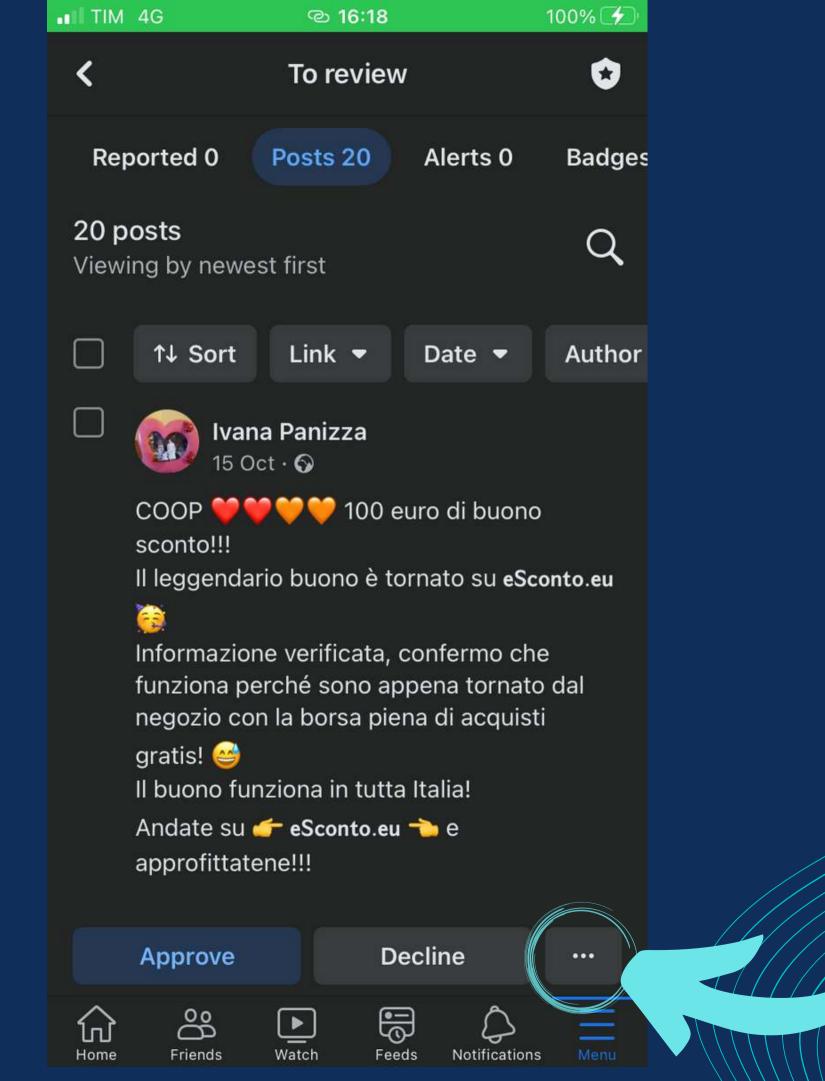

When you decline a post, you can also tell the member who wrote the post why it was not accepted for publication and/or which rules of the group it violated

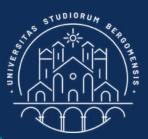

### TOOLS FOR ADMIN.

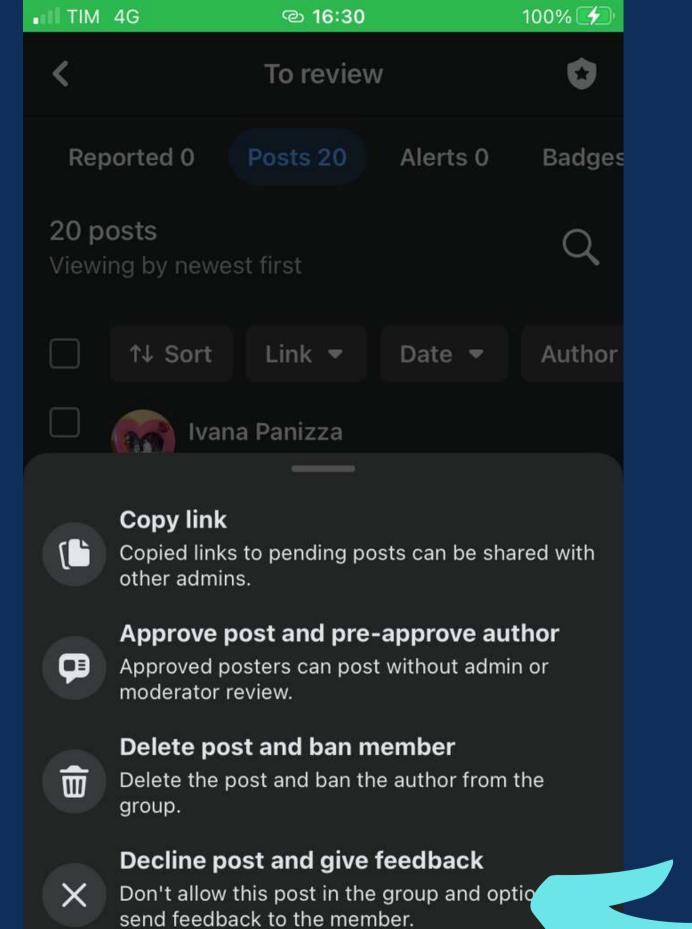

When you decline a post, you can also tell the member who wrote the post why it was not accepted for publication and/or which rules of the group it violated

#### Decline post and start report

I'm concerned about this post.

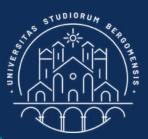

### TOOLS FOR ADMIN.

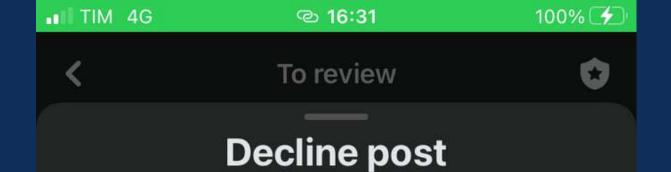

#### Admin notes

Other admins will be able to see these notes in the activity log.

### Add optional details

Which rules did this pending post violate?

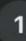

2

#### Work in the Wild

Potete postare qualsiasi cosa che si riferisca anche vagamente allo smart working nelle Terre Alte.

#### Smart Hosts

Se gestite una struttura ricettiva con wifi, potete postare la sua descrizione, dal punto di vista dell'utilità per gli smart workers. Per

#### Share violated rules and notes with Ivana

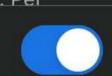

1

When you decline a post, you can also tell the member who wrote the post why it was not accepted for publication and/or which rules of the group it

violated

Confirm

Cancel

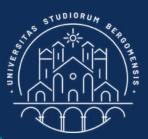

### TOOLS FOR ADMIN.

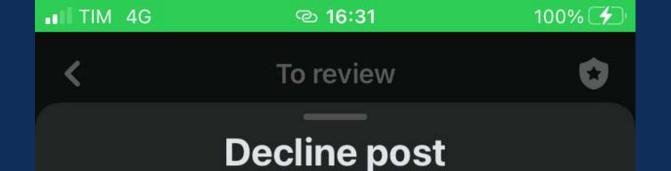

#### Admin notes

Other admins will be able to see these notes in the activity log.

### Add optional details

Which rules did this pending post violate?

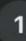

2

#### Work in the Wild

Potete postare qualsiasi cosa che si riferisca anche vagamente allo smart working nelle Terre Alte.

#### Smart Hosts

Se gestite una struttura ricettiva con wifi, potete postare la sua descrizione, dal punto di vista dell'utilità per ali smart workers. Per

#### Share violated rules and notes with Ivana

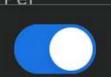

1

TC

If the same member keep posting wrong content (usually to promote his/her products) even after your warnings, you can decline all his/her posts without any further explanation, or even ban the member from the group: he/she is only decreasing your

reach

Confirm

Cancel

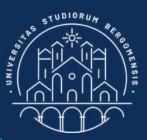

### TOOLS FOR ADMIN.

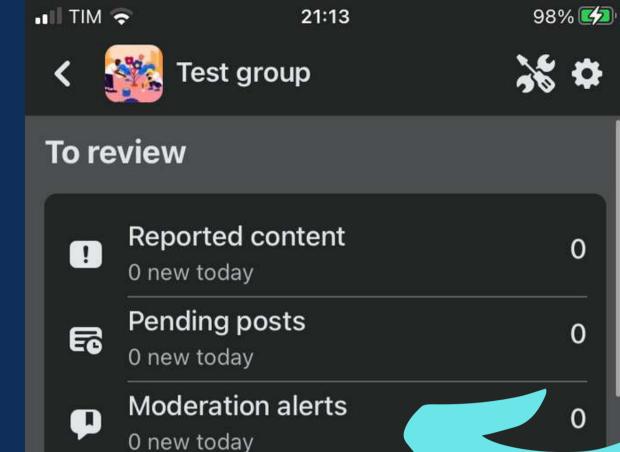

Badge requests F 0 new today

### **Pro tip**

**Complete your group setup** Here's a checklist of items that might help you manage your group and attract more people.

#### **Get Started**

Other admins say that completing setup tasks helps people find and discover your group.

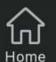

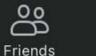

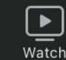

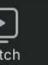

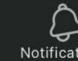

E)

Feeds

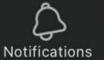

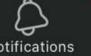

0

X

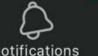

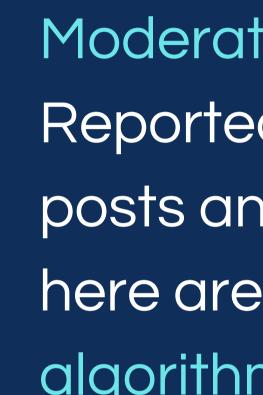

Moderation alerts are similar to Reported content tool, but the posts and comments shown here are reported from the algorithm instead from the members of the group

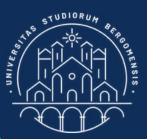

### TOOLS FOR ADMIN.

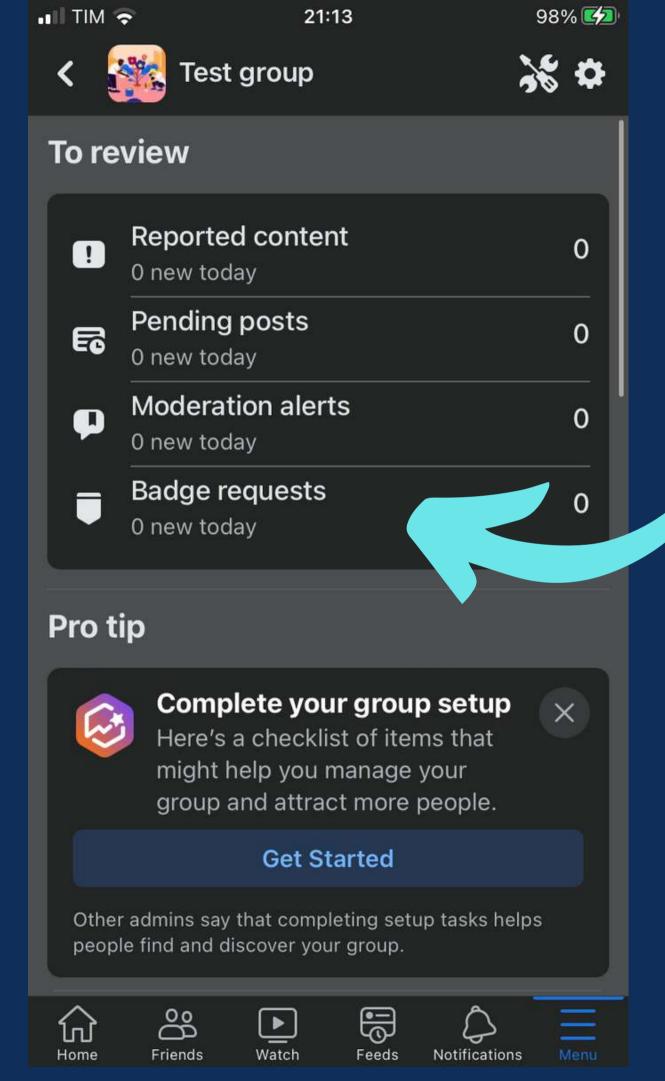

prize to your most active user names.

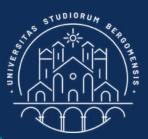

### TOOLS FOR ADMIN.

- Badge requests: you can give a
- members (e.g: the early
- adopters), in form of a badge that will be shown next to their

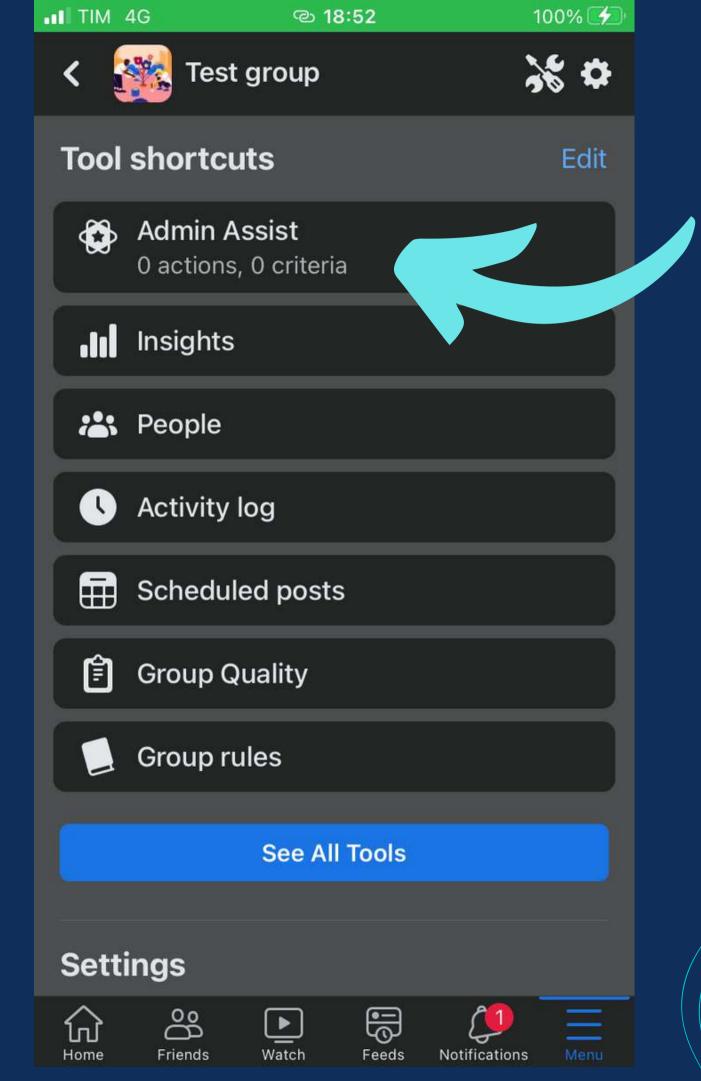

Scrolling down, there are more tools available. When you'll receive many posts per day you can set some criteria in the "Admin Assist" section, in order to decline posts automatically if they don't follow these criteria

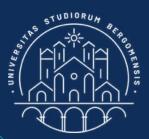

### TOOLS FOR ADMIN.

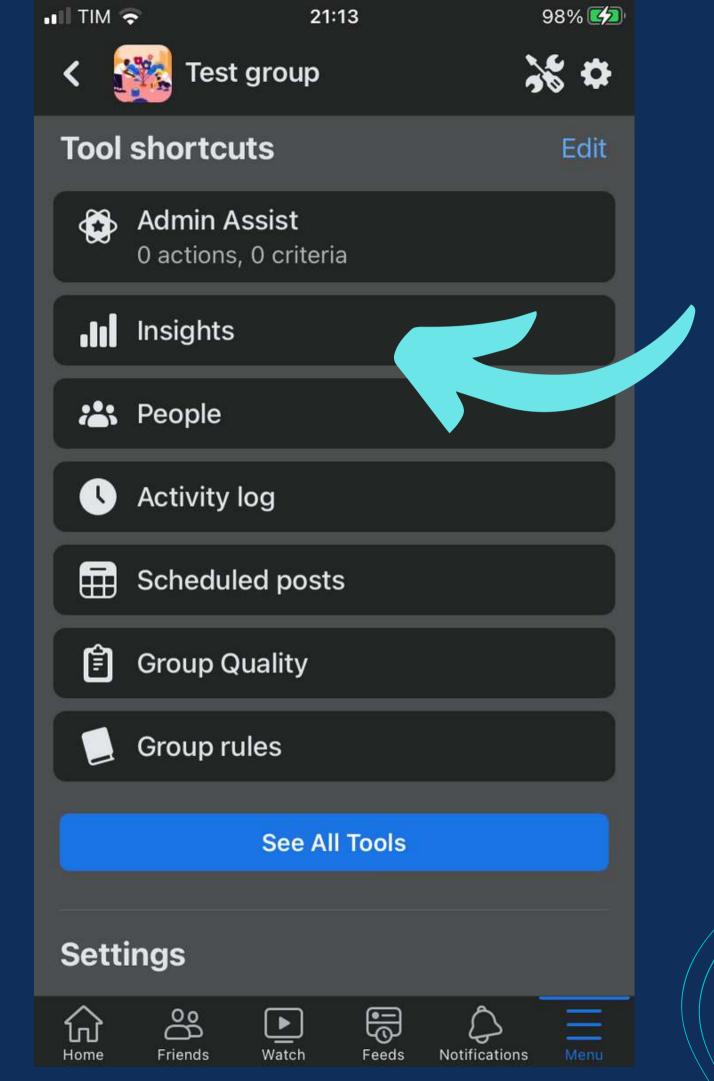

Insight item

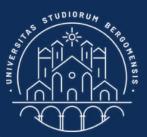

### TOOLS FOR ADMIN.

# Some interesting group statistics are available in the

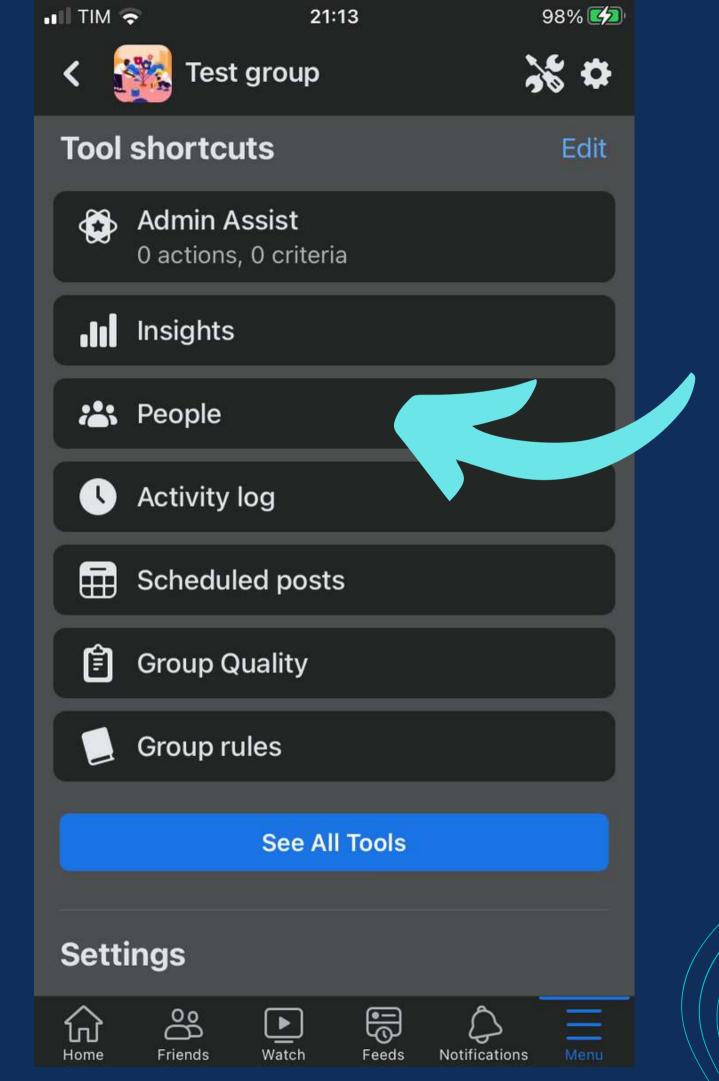

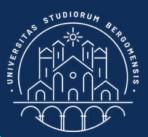

## TOOLS FOR ADMIN.

## And manage your members in the People section

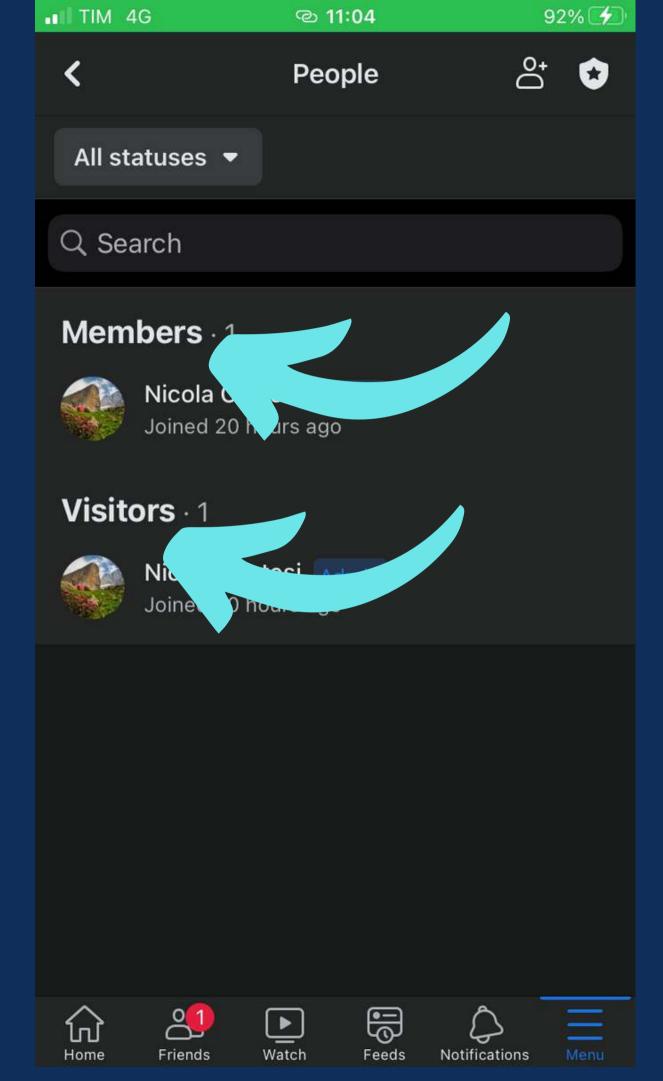

Inside, you'll notice that there are two kinds of people: Members and Visitors.

Visitors were introduced last year; they are like members but the posts of the group don't appear in their feed.

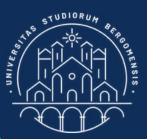

### TOOLS FOR ADMIN.

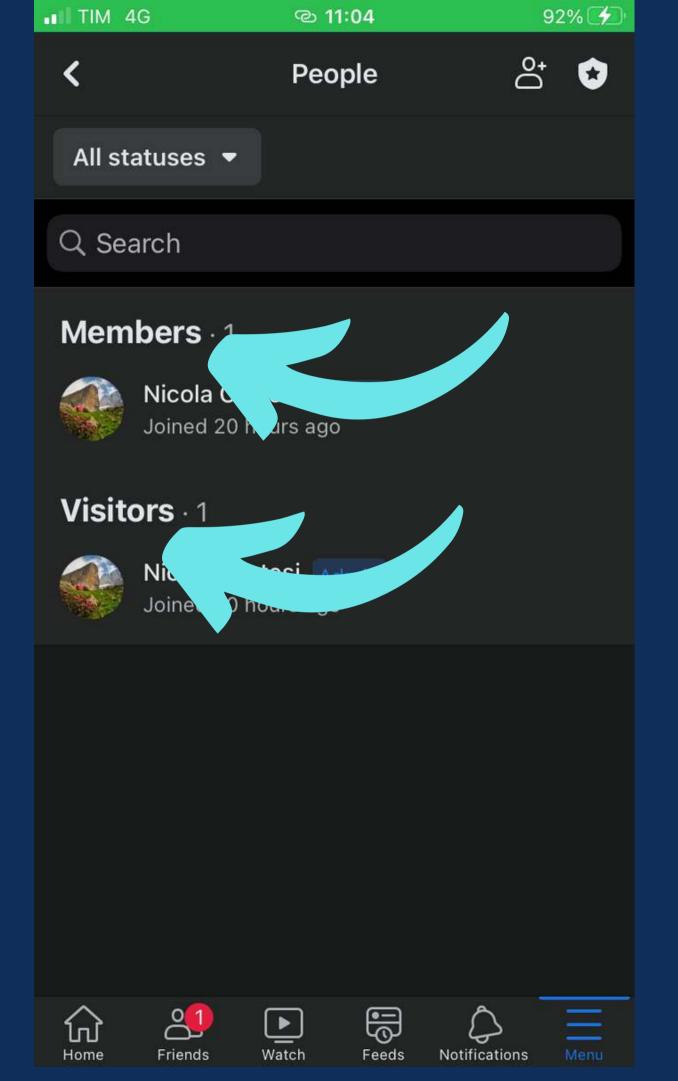

The algorithm doesn't take into account visitors when sending your posts, so visitors don't influence your organic reach

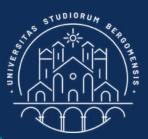

## TOOLS FOR ADMIN.

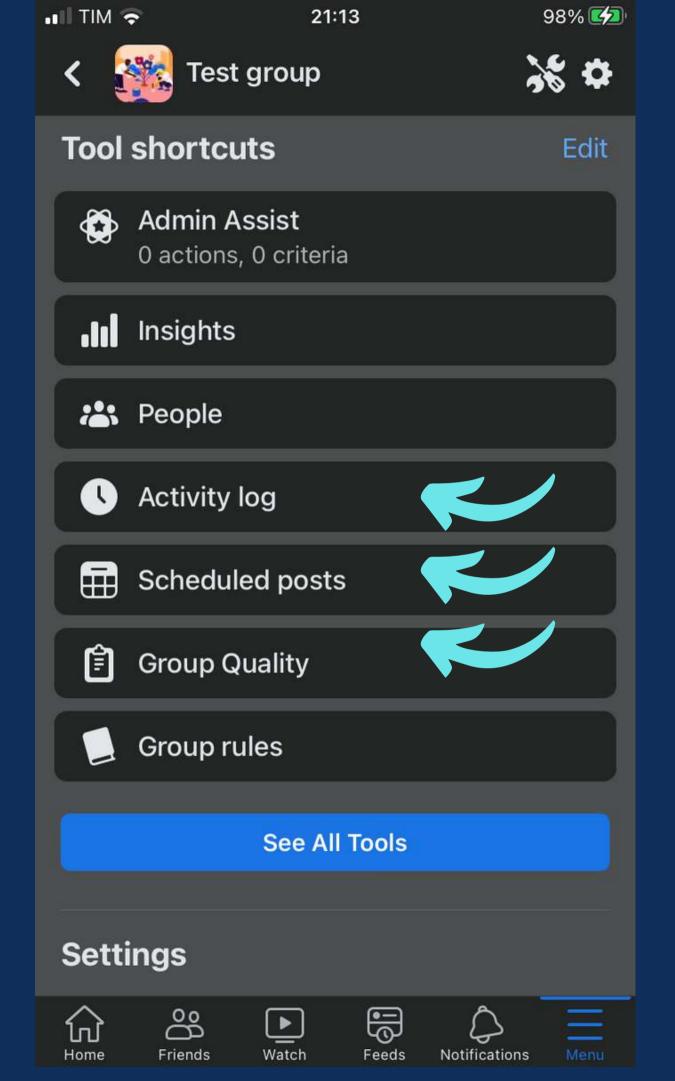

Activity log and Scheduled posts are self-explaining.

Group Quality show contents that go agains facebook rules.

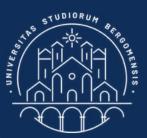

### TOOLS FOR ADMIN.

| III TIM 4G                   | ര 18:53        | 100% 🗲             |  |  |
|------------------------------|----------------|--------------------|--|--|
| <                            | Group settings | •                  |  |  |
| Set up group                 |                |                    |  |  |
| Name and d                   | >              |                    |  |  |
| Cover photo                  | >              |                    |  |  |
| New membe<br>Off             | >              |                    |  |  |
| <b>Privacy</b><br>Public     |                | >                  |  |  |
| <b>Hide group</b><br>Visible |                | >                  |  |  |
| Location<br>No location      |                | >                  |  |  |
| Customise group              |                |                    |  |  |
| Colour                       |                | $\bullet \bullet$  |  |  |
| Tags                         |                | >                  |  |  |
| Badges<br>9 badges           |                | >                  |  |  |
| Home Friends                 | s Watch Feeds  | Notifications Menu |  |  |

From the Tag section you can set up to two keywords to help users find your group easier

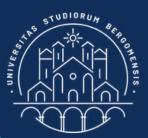

### **GROUP TAGS**

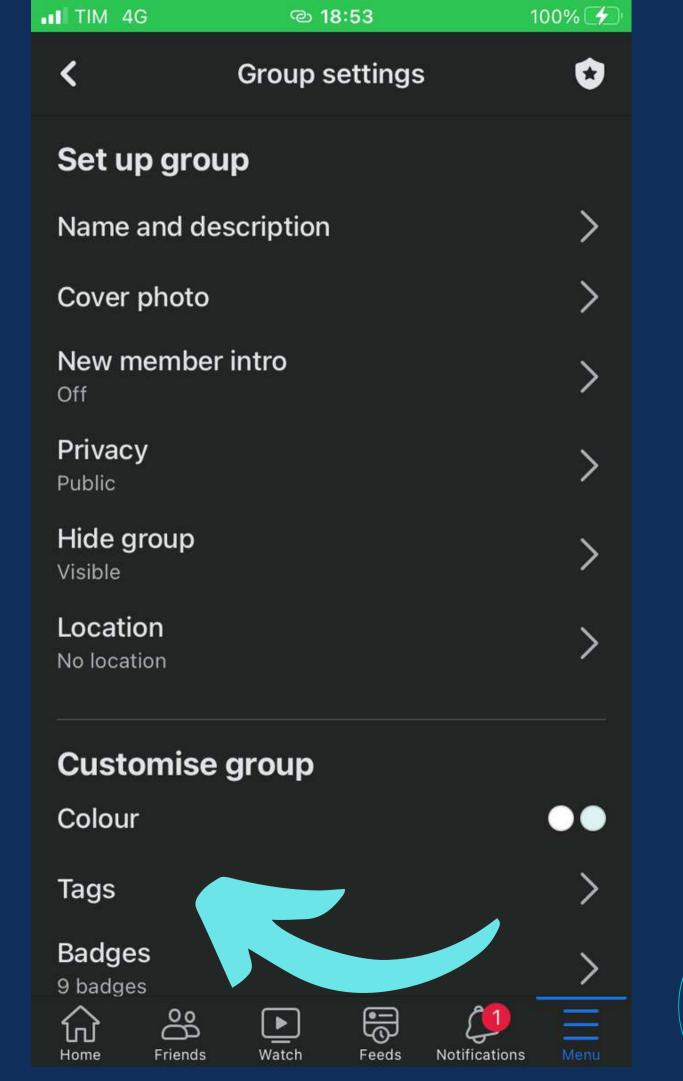

Unfortunately, the two tags can only be selected from a list of pre-defined tags, so they are often not very representative of your community. Try to select the two closer tags

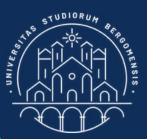

### OTHER SETTINGS

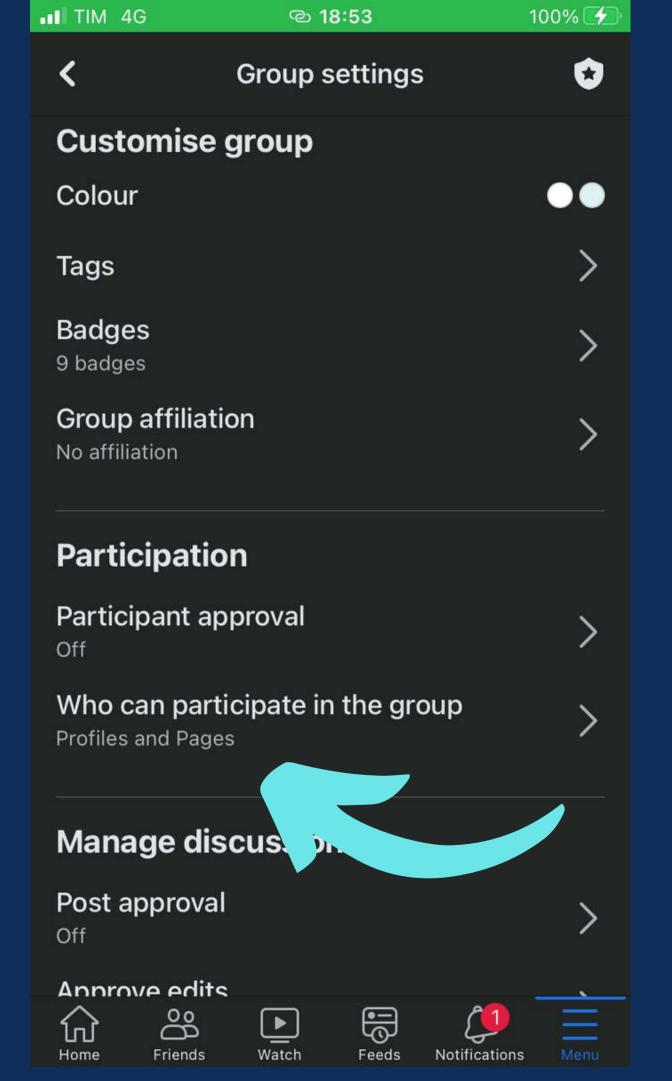

Under "Who can partecipate in the group" you can choose to allow fb pages to become members of the group or not.

You can forbid them to increase your reach because usually fb pages don't interact with your posts a lot

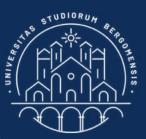

### OTHER SETTINGS

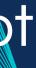

| TIM 4        | G @ 18:53                                                                                  |  |  |
|--------------|--------------------------------------------------------------------------------------------|--|--|
| <            | Group settings                                                                             |  |  |
| Post formats |                                                                                            |  |  |
| *            | Ask for recommendations<br>Allow people to crowdsource<br>suggestions from your community. |  |  |
|              | <b>Events</b><br>Schedule online and in-person<br>events.                                  |  |  |
|              | Files<br>Allow people to share files to the<br>community.                                  |  |  |
| GIF          | <b>GIF</b><br>Allow people to post GIF images.                                             |  |  |
| 01           | Live videos<br>Broadcast in real time.                                                     |  |  |
|              | Poll<br>Allow people to survey the<br>community with polls.                                |  |  |

100%

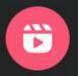

### Reels

Watch and make short, fur tailored to your communit

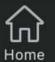

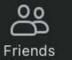

#### Watch

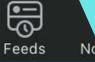

formats

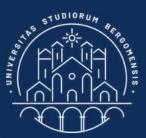

### OTHER SETTINGS

This section allows to employ advanced formats for your posts, like Poll, Live videos and **Reels.** Activate these three

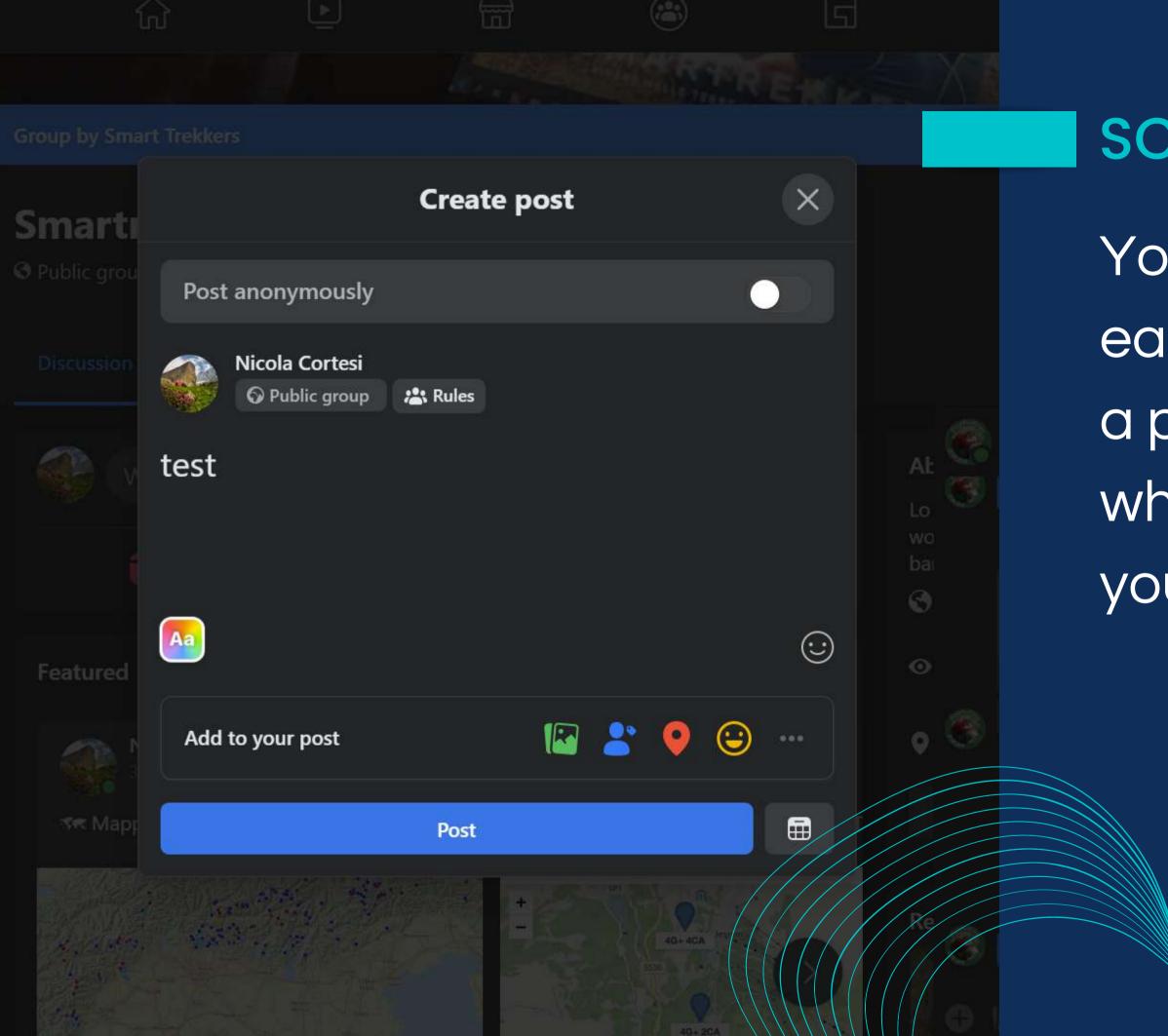

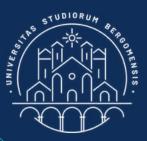

You don't need to wake up early each morning to write a post: you can schedule when you want to publish your posts

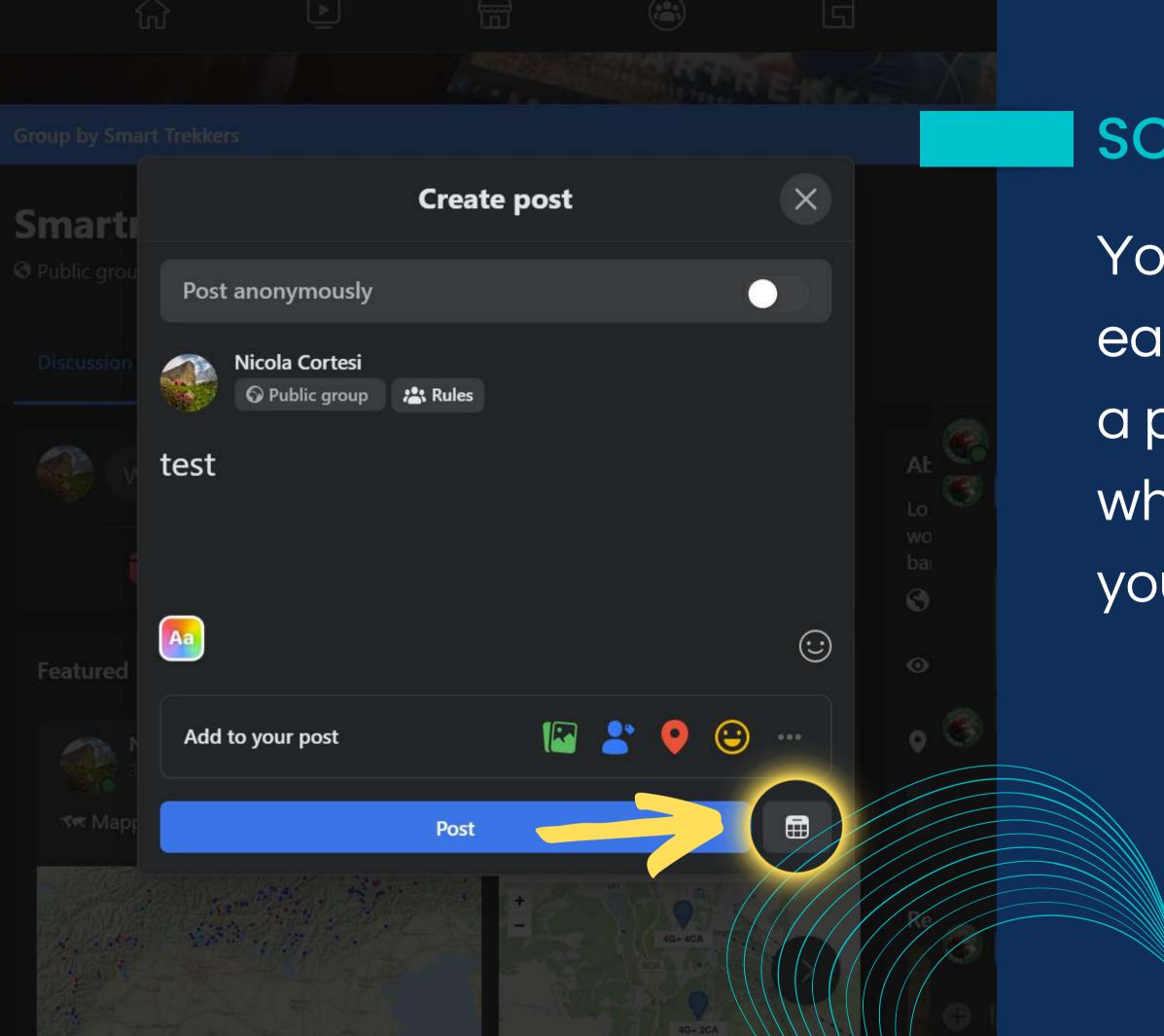

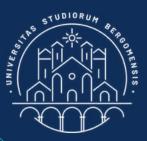

You don't need to wake up early each morning to write a post: you can schedule when you want to publish your posts

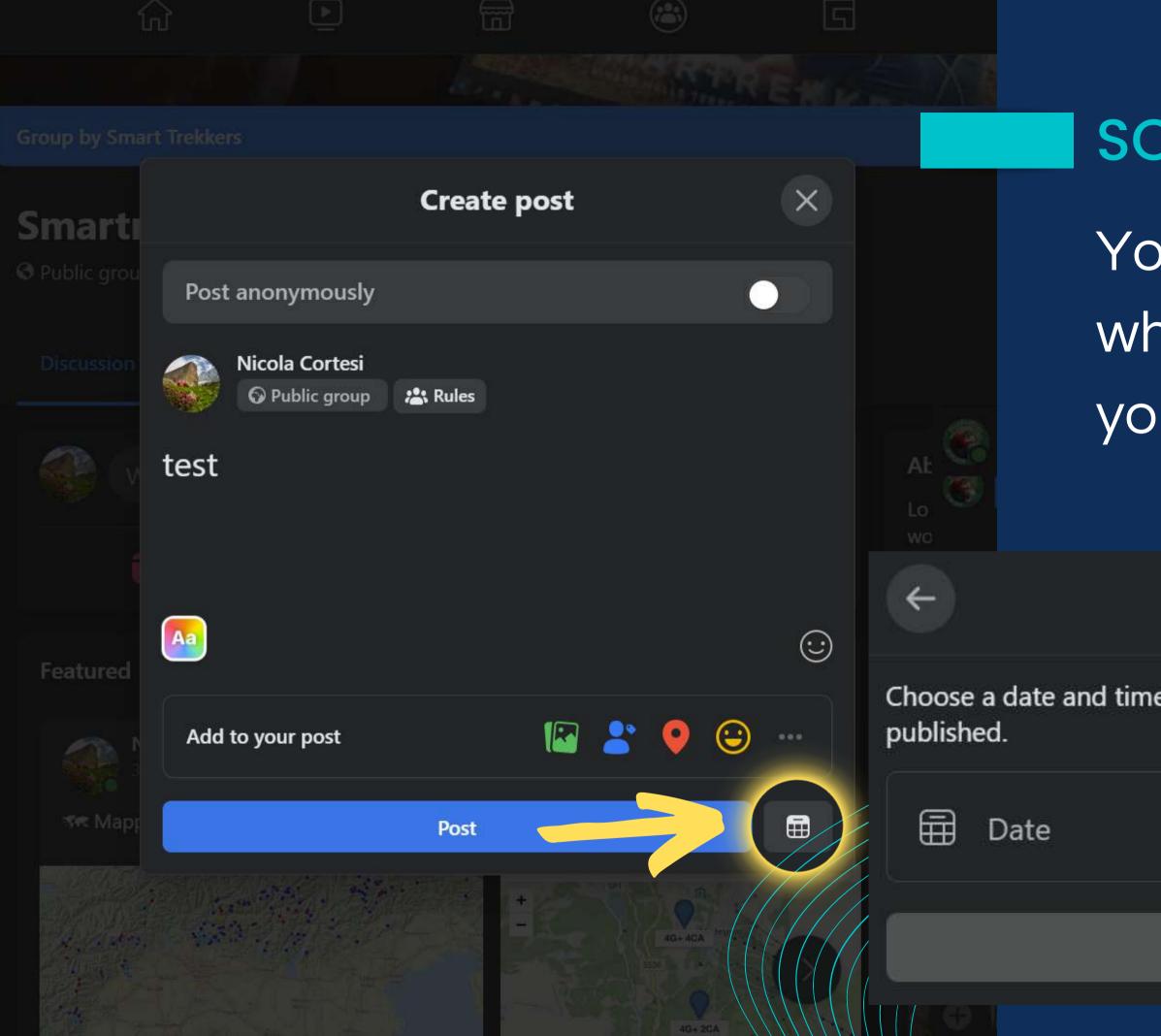

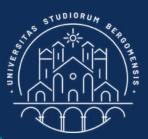

## You can easily schedule when you want to publish your posts

### Schedule post

Choose a date and time in the future when you want your post to be

🕓 Time

Schedule

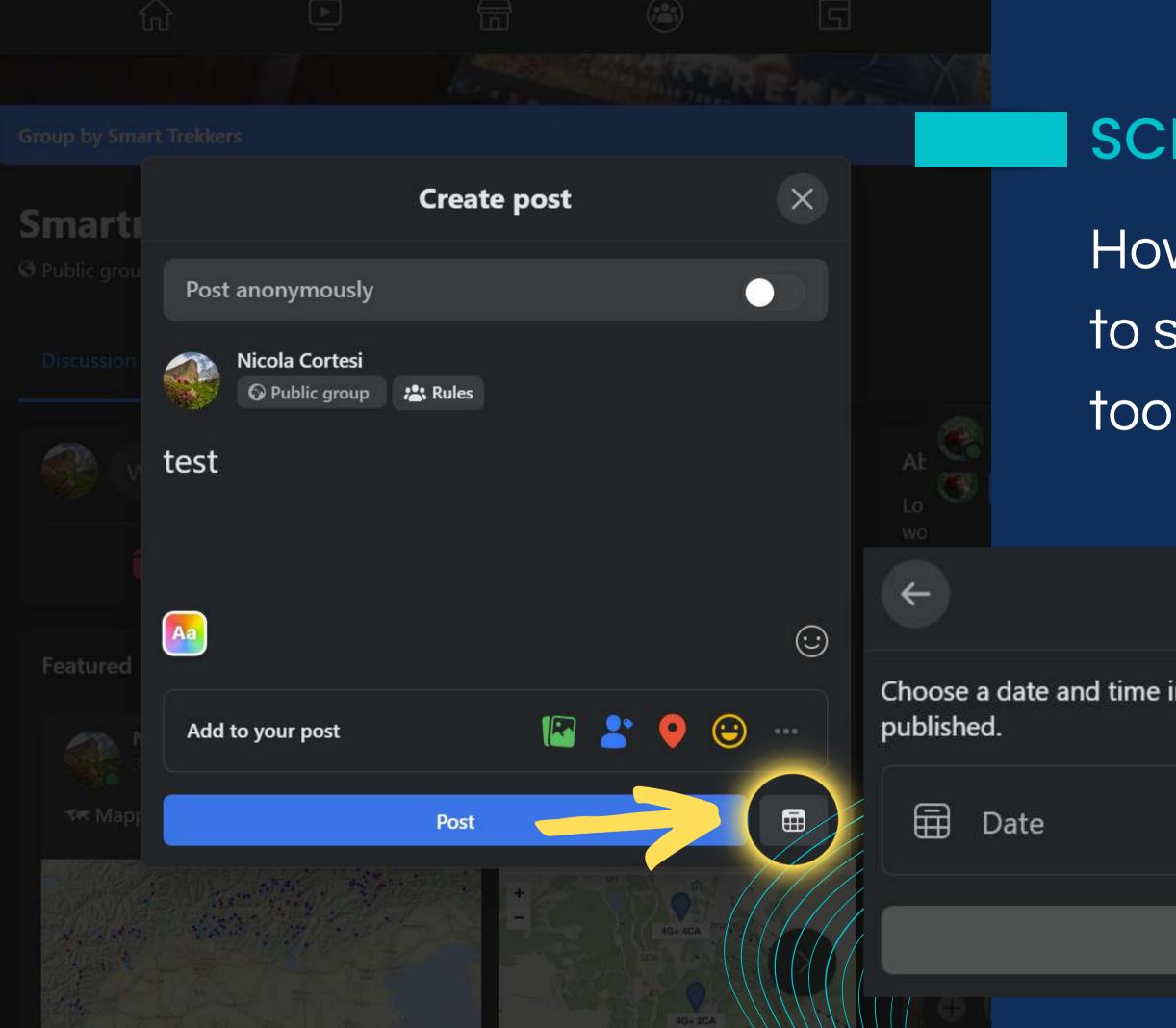

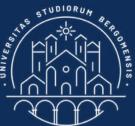

# However, it is not possible to schedule post sharing

### Schedule post

Choose a date and time in the future when you want your post to be

🕔 Time

Schedule

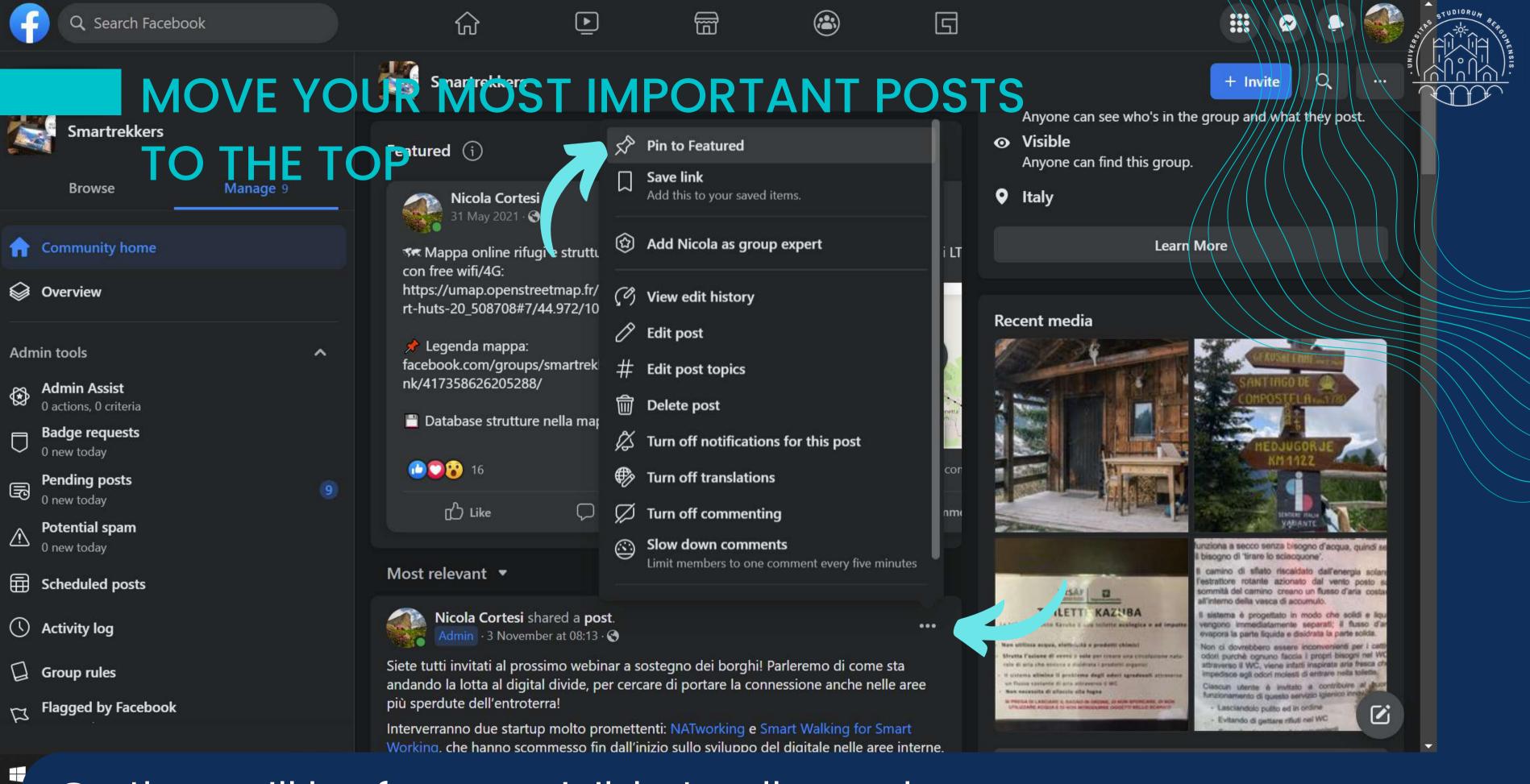

So they will be forever visible to all members

# You can make them group experts, motivating them to engage you group even more

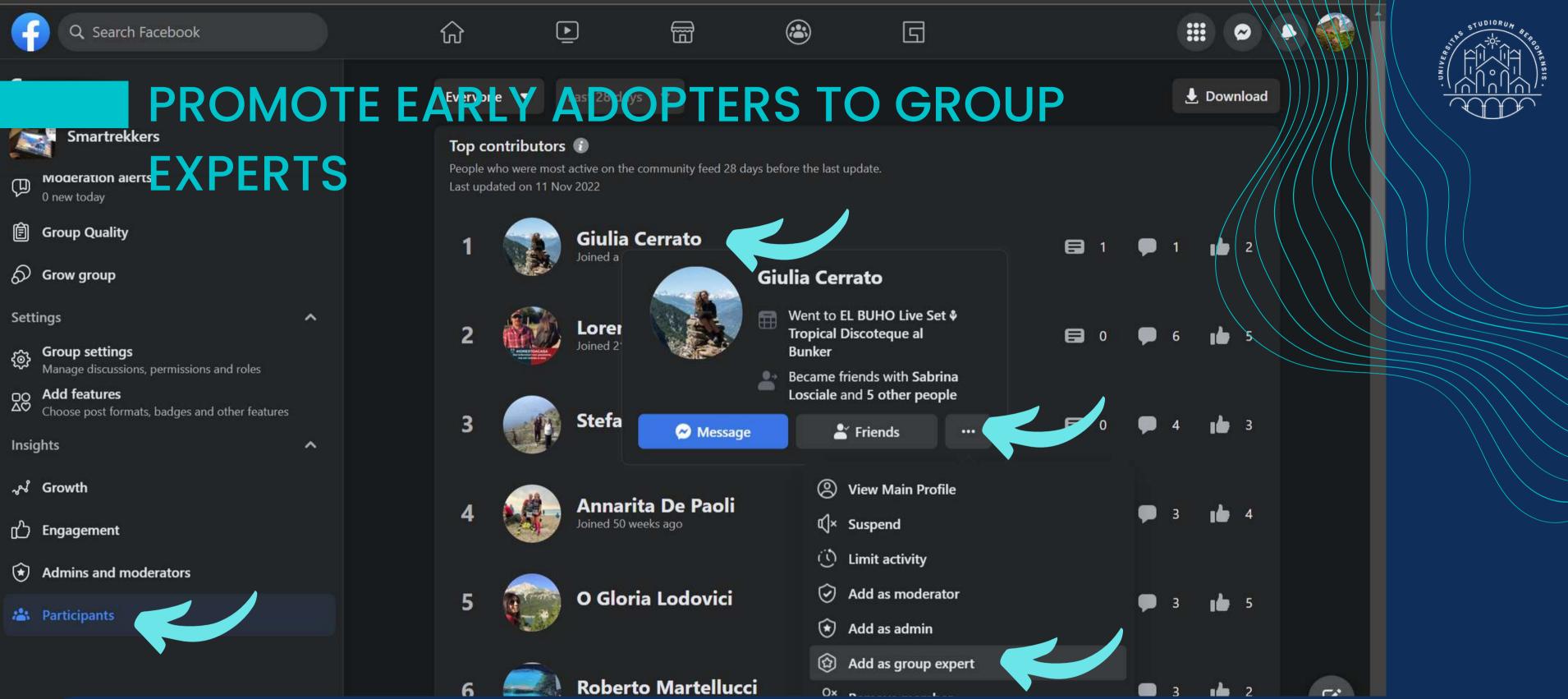

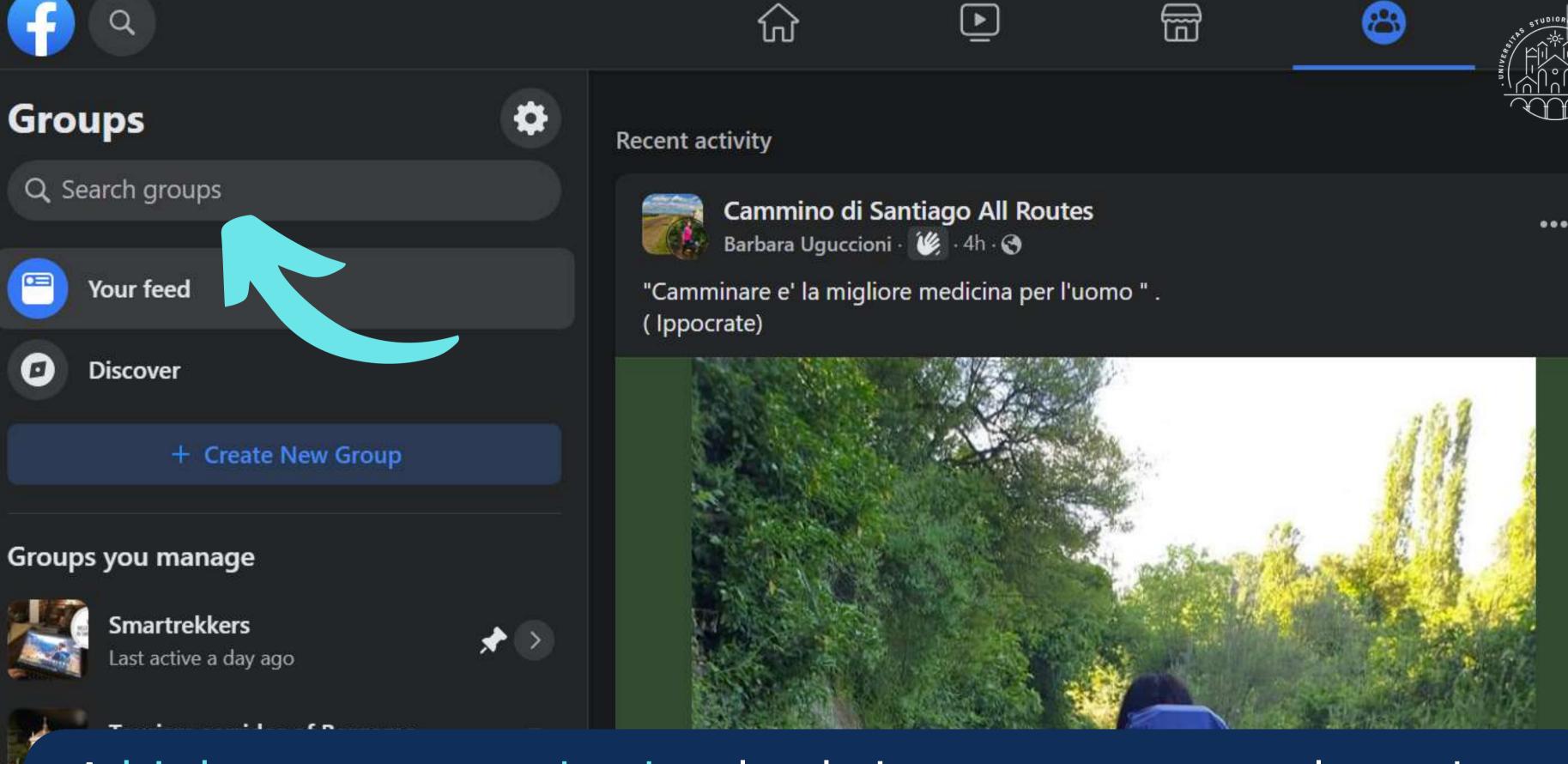

A high engagement rate also brings your group closer to the top of results of the fb group search bar

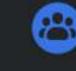

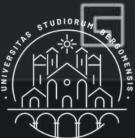

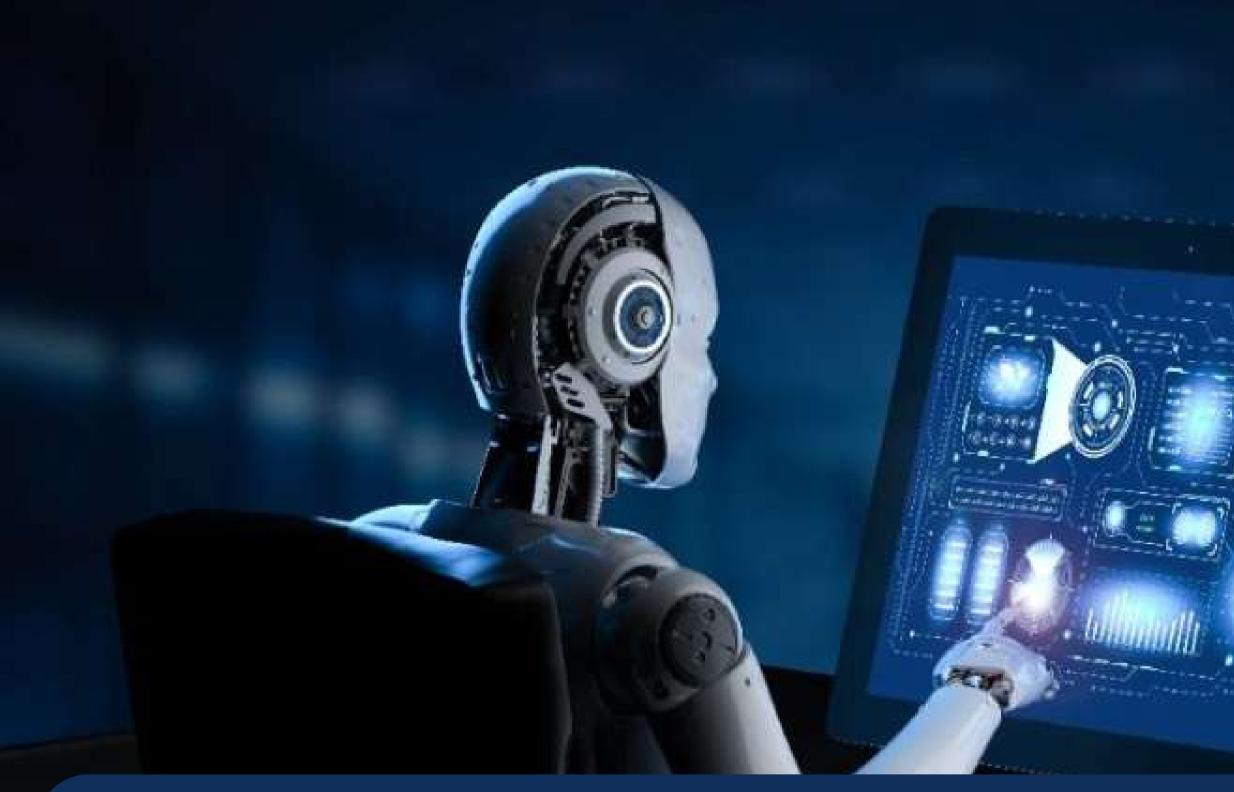

The EdgeRank algorithm is your ally, because if your community has a high engagement rate the algorithm recommends your group to other fb users too

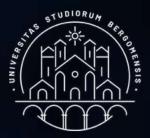

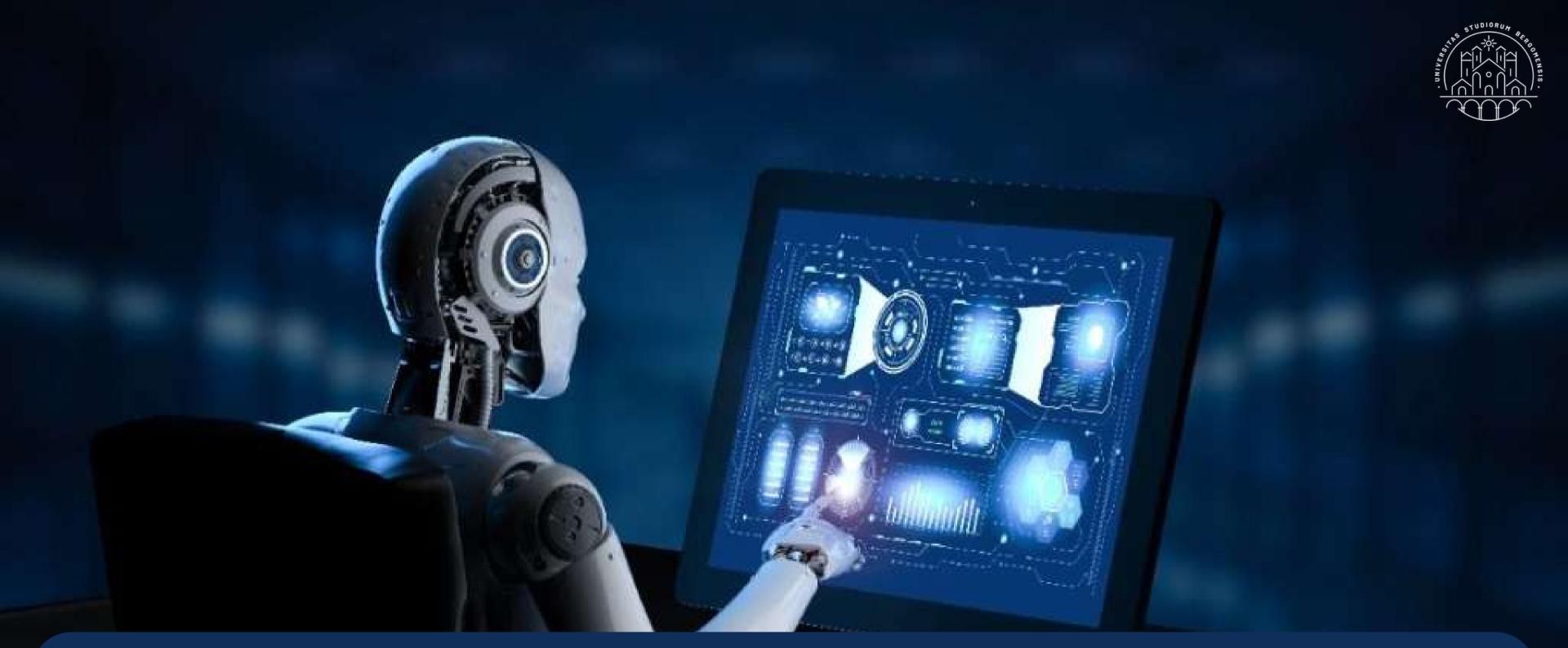

This feature is already active by default in every group. It is available from the fb option: Group Settings -> See All Tools -> Grow group -> Allow Facebook to suggest this group

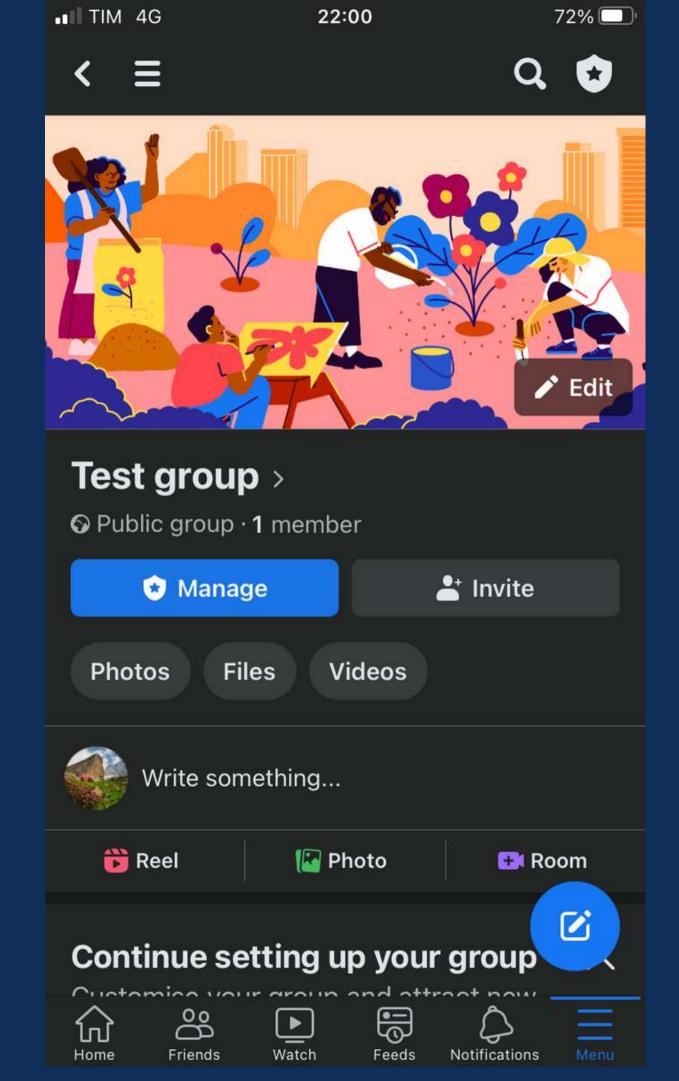

### TASKS

### Before next lesson:

- schedule your Welcome Post for each Monday at 13.00 (from Manage -> See All Tools -> Admin Assist -> Publish a Welcome post)
- prepare a google form to ask the email of your members and insert its link in the first comment of your Welcome Post
  prepare your third post (we'll share it in class
- prepare your the next lesson)

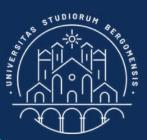